جامعة أبو بكر بلقايد– تلمسان

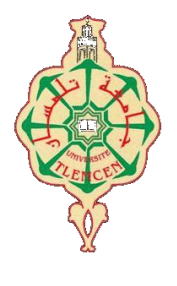

**Université Abou Bakr Belkaïd de Tlemcen**

**Faculté de Technologie Département de Génie électrique et Electronique Laboratoire de Recherche de Génie Biomédical**

# **MEMOIRE DE PROJET DE FIN D'ETUDES**

**pour obtenir le Diplôme de**

# **MASTER en GENIE BIOMEDICAL**

*Spécialité :* **Signaux et Images en Médecine**

**présenté par : MALTI Asma et LANTRI Halima**

# **TRANSFERT DU SIGNAL ECG SUR MOBILE POUR LA TELESURVEILLANCE MEDICALE**

# **Soutenu le 23 juin 2013 devant le Jury**

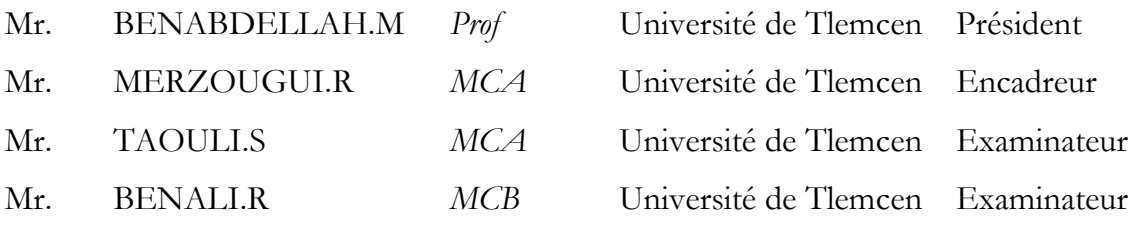

# **Année universitaire 2013-2014**

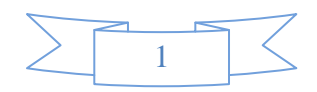

# *Dédicaces*

Je dédie ce modeste travail à :

Mes très chers parents

Que ce travail soit l"expression de ma reconnaissance pour vos sacrifices consentis, votre

soutient moral et matériel que vous n"avez cesse de prodiguer.

Aussi, Pour son aide, son encouragement et sa disponibilité.

Vous avez tout fait pour ma réussite. Que dieu les gardes et les protèges.

Mon unique sœur Yasmine qui m"a beaucoup soutenue.

Ma grand-mère qui est une grande dame et une grande âme.

Toute ma famille, exceptionnellement ma tante Amina, mon oncle amine et sa femme Hind, ils vont trouver ici l"expression de mes sentiments de respect et de reconnaissance pour le soutien

qu"ils n"ont cessé de me porter

Mes cousins, mes cousines et spécialement Meryem pour son aide.

Mon binôme LANTRI HALIMA.

Tout mes ami(e)s. Tous ceux qui me sont chers. Tous ceux qui m"aiment. Tous ceux que j'aime.

Sans oublier mon grand père et ma grand-mère (Allah yerhamhoum) Sachiez que vous serez toujours dans mon cœur.

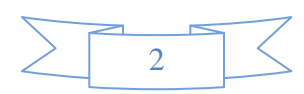

**ASMA**

# *Dédicaces*

Du profond de mon cœur, je dédie ce travail à tous ceux qui me sont chers.

A mon cher père que rien au monde ne vaut tes efforts fourni, jour et nuit, pour mon éducation et mon bien être.

A ma très chère aimée mère tu es l"exemple de dévouement qui n"a pas cessé de m"encourager et de prier pour moi, Que Dieu, le tout- puissant, te préserve et t'accorde santé, longue vie et bonheur.

J"espère qu"ils trouveront dans ce travail toute ma reconnaissance et tout mon amour.

À ma chère grand-mère, dont ces conseils précieux m"ont guidé et leurs soutiens moraux. Que dieu la protège.

A mes frères, Mohammed, Abd Ali, Salim, Abdelmadjid, Abdelhakim, Miloud, et Yousef (Kiki mini) et spécialement leurs femmes Rokiya, Fatima.

A mes très chère sœurs, Fatima Zohra, Rokia, Saliha(Pugnacité), Ikram(chinwiya) et surtout ma petite sœur rimas et leur conjoints Abderrahmane, Abdelmalek.

A mes tantes mes oncles surtout Amina et Aicha.

A toute mes ami(e) : Fawzia, Fatimazohra et Imane, Gania, Imane.b, Norelhoda, Fatiha, Meriem,

Faiza et tous les amis approches qui a vécu avec eux pendant la durée de l'étude, et Oussama,

Abdelhadi, Abdelhalim qui n"ont cessé de m"encourager et de me soutenir.

A mon binôme MALTI ASMA.

A toute la promo de signaux et images en médecine 2014.

A tous les enseignants qui ont contribué à ma formation.

Tous ceux qui m"aiment.

Tous ceux que j'aime.

HALIMA

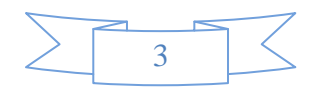

# *Remerciements*

Merci *Allah* de nous avoir donné la capacité d"écrire et de réfléchir, la force d"y croire, la patience d"aller jusqu"au bout du rêve et la volonté et la patience de mener à terme le présent travail.

Au terme de ce projet Nous exprimons nos profondes gratitudes et respectueuse reconnaissance à notre encadreur, R.MERZOUGUI, maitre de conférences au département de télécommunication de la faculté de technologie à l"université de Tlemcen, pour l"assistance qu"il nous a prêté, son soutien et ses conseils avisés pendant toute la durée de ce travail.

Nous tenons à remercier Mr M.BENABDELLAH professeur à la faculté de technologie, université de Tlemcen, qui a bien voulu nous faire l"honneur de présider le jury de notre soutenance.

Nous adressons également nos respectueux remerciements à Mr S.TAOULI et R.BENALI pour son aide et sa disponibilité ainsi que son soutient durant la réalisation de ce travail en acceptant d"être examinateur.

On remercie, aussi, à toute l"équipe du laboratoire STIC pour le soutient moral et pour leur accueil bienveillant et leur conseils avisés.

Notre Vif remerciement s"adresse également à nos enseignants et nos amis, pour leur présence chaleureuse et leur encouragement.

Enfin nous remercions tous ceux qui ont contribué de près ou de loin à la concrétisation de Ce travail, et à toute la promotion de master SIM.

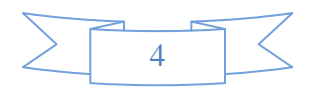

# *Résumé*

 Le développement d"applications et services de la télémédecine sont devenus un enjeu majeur dans le monde des communications sans fil. L"ensemble de ces services touchera à court terme le vieillissement de la population et les personnes exposées à des risques d"accident dans leur vie quotidienne ou de dégradation de leur état de santé.

 Dans ce contexte, nous proposons une plateforme mobile de la télésurveillance médicale destinée aux patients cardiaque. Il s'agit de développer un service sur mobile permettant un transfert immédiat d"un signal ECG à distance entre les acteurs médicaux pour une prise en charge des personnes à risque. Ce qui facilite le travail d"un médecin traitant, on lui offert des informations et des données de bases pour les étapes d"analyse et de diagnostique.

# *Mot clés*

Télémédecine, Télésurveillance, ECG, mobile, J2ME.

# *Abstract*

The development of applications and services of the telemedicine became a major stake in the world of the communications without wire. The whole of these services will touch in the short run the ageing of the population and the people exposed at accident risks in their daily life or of degradation of their health status.

In this context, we propose a mobile platform of the medical remote monitoring intended for the patients cardiac. It is a question of developing a service on mobile allowing an immediate transfer of a remote signal ECG between the medical actors for an assumption of responsibility of the people at the risk. What facilitates the work of an attending physician, one offered to him information and basic information for the stages of analysis and diagnostic.

# *Keywords*

Telemedicine, remote monitoring, ECG, Mobile, J2ME.

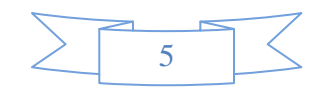

# *Table des matières*

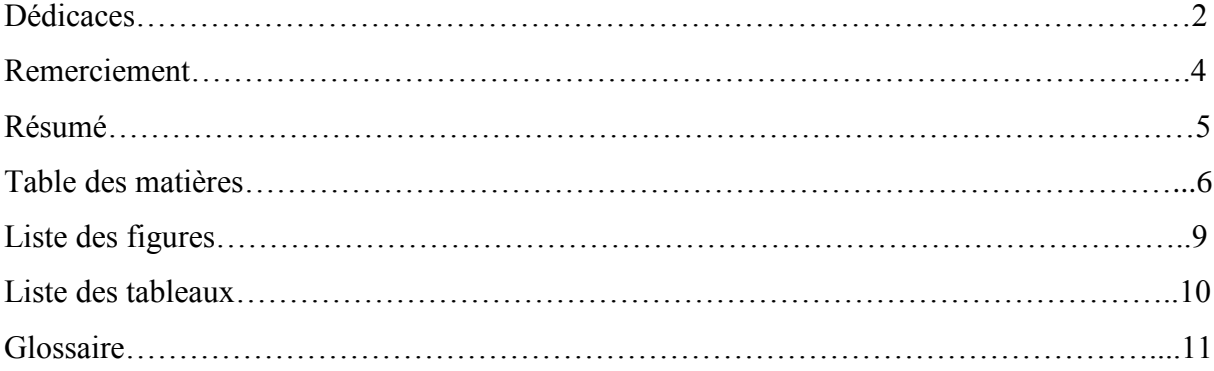

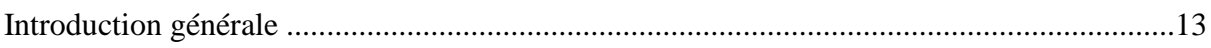

# **Chapitre 1 : contexte de recherche**

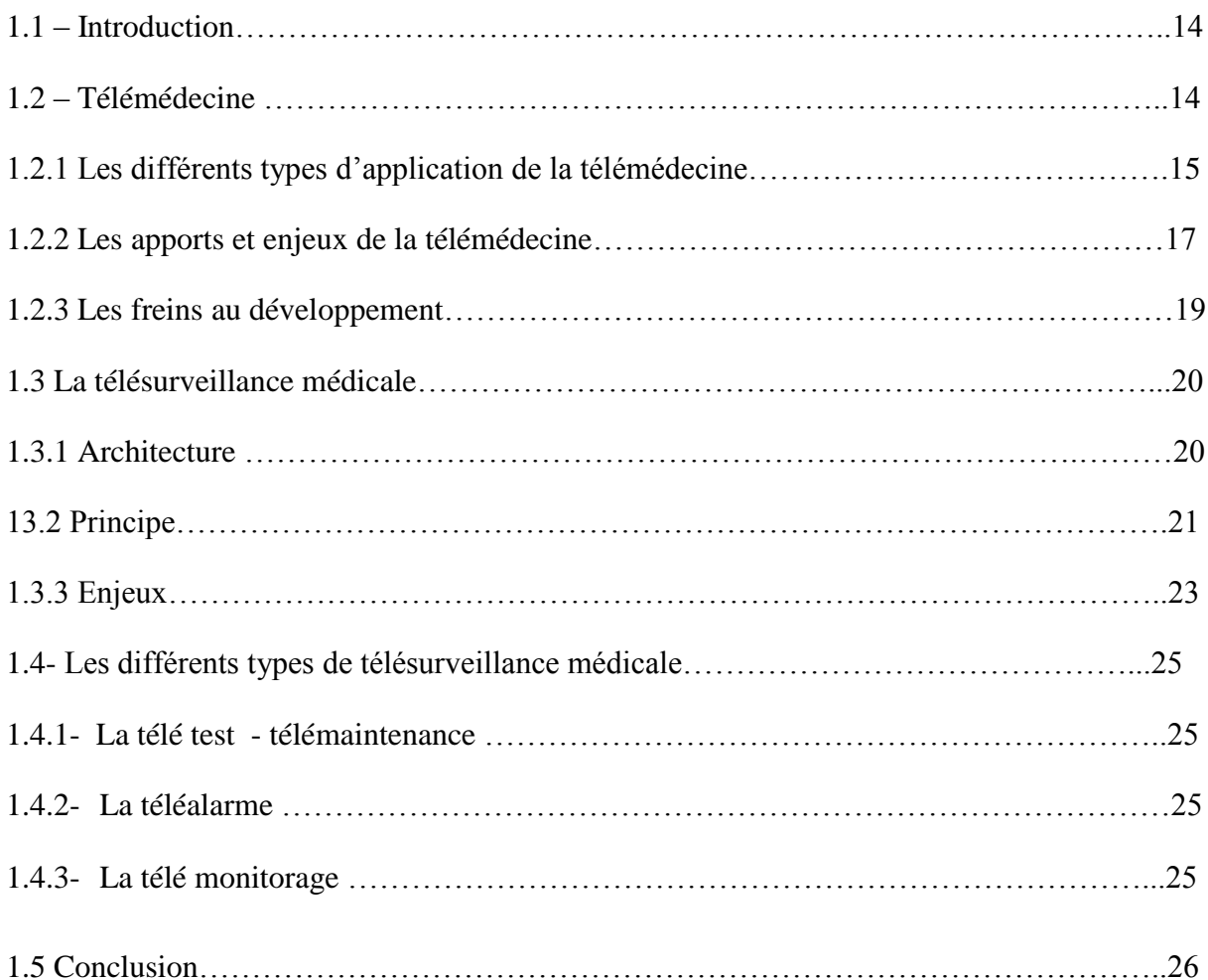

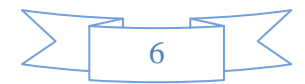

# **Chapitre 2 : généralité sur le signal d'ECG**

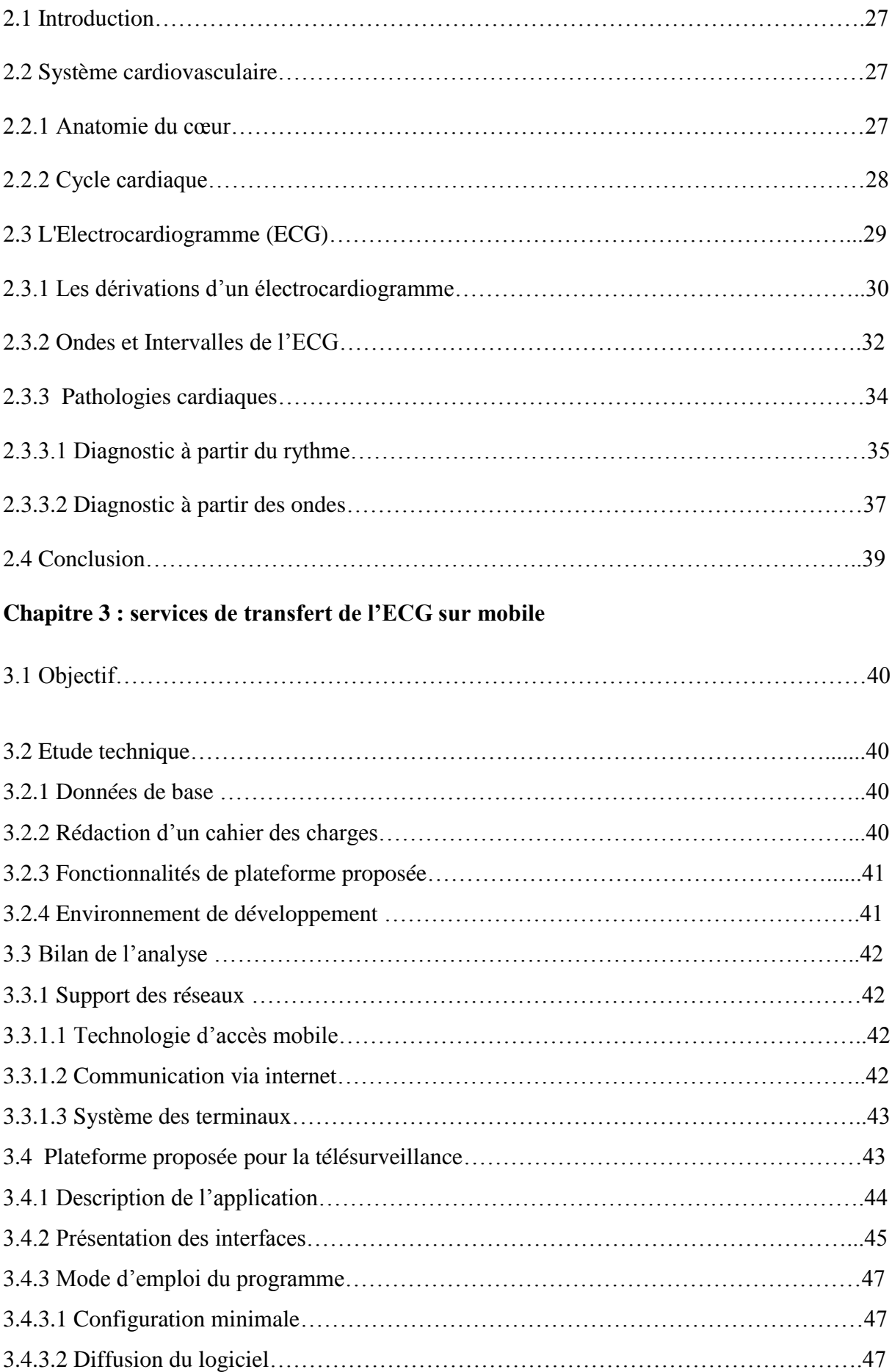

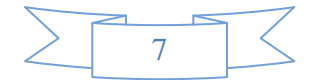

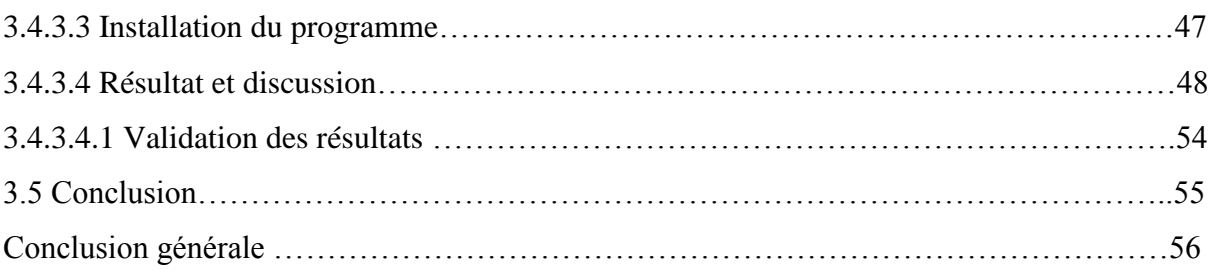

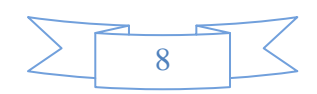

# *Listes des figures*

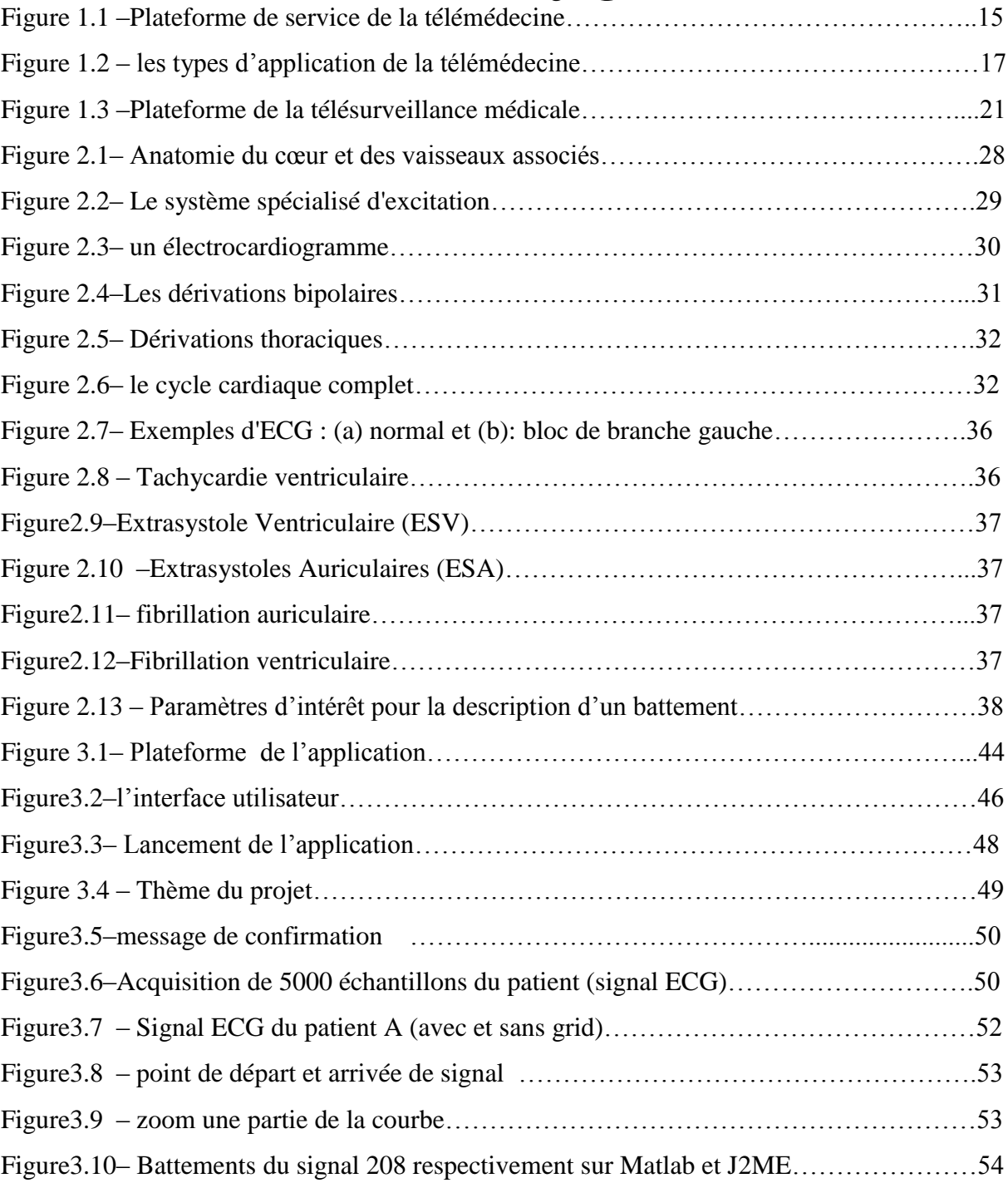

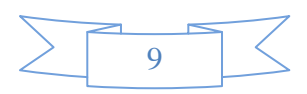

# *Liste des tableaux*

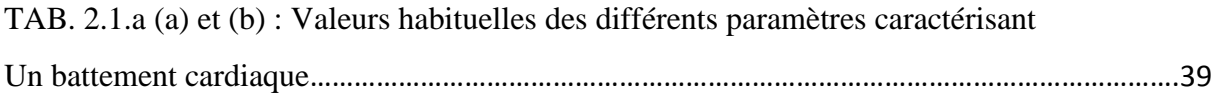

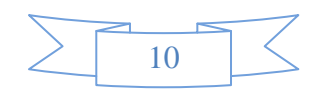

# *Glossaire*

**A ARM:** Archives and Records Management **ASCII:** American Standard Code for Information Interchange **B BPM**: Battements Par Minute  $\mathcal{C}$ **CLDC:** Connected Limited Device Configuration **E ECG :** Electrocardiogramme **ESA :** Extrasystoles Auriculaires **ESV:** Extra systole Ventricular **G GPRS:** General Packet Radio Service **GSM:** Global System for Mobile communications **H HTTP:** Hypertext Transfer Protocol **I IEEE:** Institute of Electrical and Electronic Engineers **J J2ME :** Java 2 Micro Edition **M MIDP :** Mobile Information Devise Profile **N NAV:** Nœud Auriculo-ventriculaire **NTIC:** nouvelle technologie de l"information et de la communication

**P**

**PDC:** Personal Digital Cellular

### **S**

**SSL:** Secure Sockets Layer

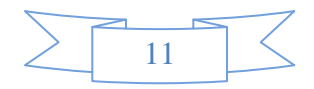

**U**

**USB:** Universal Serial **Bus** 

**W**

**WAP:** Wireless Application Protocol

**WI-FI:** Wireless Fidelity

**WMA:** Wireless Messaging APIs

**WTK:** Wireless Toolkit

**WPAN:** Wireless Personal Area Networks

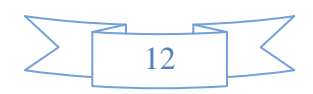

# *Introduction générale*

Au sens large, la télémédecine est le transfert électronique des données médicales (c.-à-d. images à haute résolution, des vidéo en direct, et les dossiers des patients) d"un endroit à l"autre. Elle peut favoriser la collaboration internationale, regroupe les pratiques médicale et faciliter l'intégration de *l'e-Health* dans les systèmes de santé.

Les progrès technologique récents (les lignes téléphoniques fixes et mobiles, internet et satellite, etc.) permettent la prestation de soin de santé à distance et l"échange de l"information médicale s'v rapportant.

Cette technique de développement des *TICs* associées à la santé permet une prise en charge médical et social des personnes dépendantes comme les personnes âgées, les handicapés, les maladies cardiaques…, afin d"adapter leur environnement domestique et palier leurs incapacités tout en assurant l'efficacité, réduction des coûts et un diagnostic en temps réel.

Le travail effectué dans le cadre de ce projet de fin d"études se situe autour des recherches dédiées aux personnes cardiaques. L"objectif principal est de permettre au patient d"être en contact permanent avec leur médecin traitant. Il s"agit de développer un service de transfert de l"*ECG* à distance sur le mobile pour la télésurveillance médicale permettant au médecin d"avoir les données médicales (*ECG*) par le moyen d"une liaison sans fil. Ce qui facilite fortement son travail et faire un diagnostic plus rapide et efficace.

Cette étude a été menée en trois étapes, définissant les trois chapitres de ce document. Ils concernent successivement *(I) le contexte de recherche*, *(II) généralité sur le signal ECG*, *(III) service de transfert de l'ECG sur mobile*.

- Le premier chapitre de ce document, a pour but de situer le contexte de ce projet et ses enjeux. Il met en évidence le concept de base de la télémédecine et ses catégories, plus particulièrement la plateforme complète de télésurveillance médicale et ces différents sous-systèmes.
- Le second chapitre présente le système cardiovasculaire et ses différentes pathologies en détaillant l"électrocardiogramme.
- Enfin, le dernier chapitre expose notre application mobile qui consiste à transférer le flux des octets constituant le signal *ECG* via le réseau pour la catégorie de la télésurveillance.

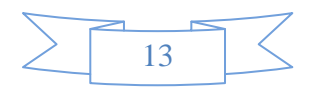

# **1.1 – Introduction**

 Les travaux effectués au cours de ce projet de fin d"étude se situent dans le cadre des services de *télémédecine* sur des terminaux *mobiles* et plus particulièrement la *télésurveillance médicale*. Ce chapitre a ainsi pour objectif principal de situer ce contexte de recherche et ses enjeux.

### **1.2 – Télémédecine**

La *télémédecine* est un moyen particulièrement utile pour optimiser la qualité des soins par une rapidité collégiale des échanges médicaux au profit de patient dont l"état de santé nécessite une réponse adaptée, rapide quelle que soit leur situation géographique.

 Il existe de nombreuses configurations d"une consultation interactive, mais le plus souvent, c'est à partir d'un emplacement urbain-rural. Cela signifie que le patient n'a pas besoin de faire un voyage vers une région urbaine pour voir un spécialiste et dans de nombreux cas, permet d"accéder à des soins spécialisés **[1]**.

 La *télémédecine* médiatise l"acte médical en interposant un outil de communication entre les médecins ou entre un médecin et son patient.

 Elle ne remplacera jamais le contact immédiat médecin malade mais vient de s"ajouter aux outils du médecin au service du patient **[2]**.

L"objectif de la *télémédecine* est de **[3]** :

**-**Offrir un cadre interactif d"échange en information médicale, télédiagnostic, télé thérapeutique et en recherche médicale

**-** permettre l"accès aux réseaux internet et de messagerie électronique

**-** encadrer à distance les professionnels de la santé tout en assurant leur formation continue.

En général, *la télémédecine* c"est un exercice de la médecine par le biais des télécommunications et des technologies **[4]** (c"est ce qu"on appelle les *NTIC* : une nouvelle technologie de l"information et de la communication **[5]**) qui permet la prestation de soin de santé à distance et l"échange de l"information médicale c.-à-d. c"est une union des télécommunications et de la médecine.

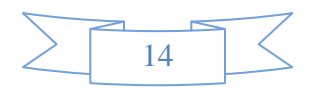

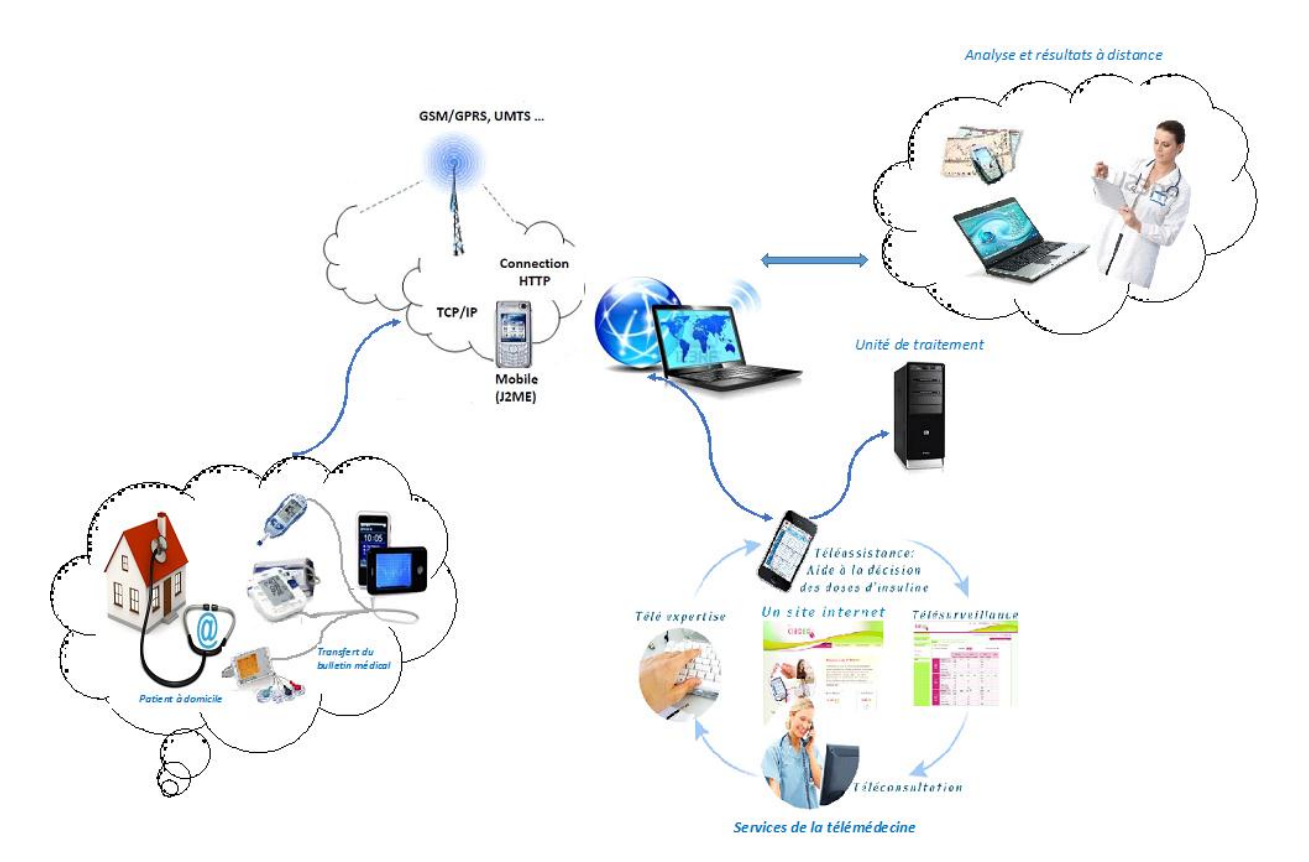

*Figure 1.1* –*Plateforme de service de la télémédecine*

 Aujourd"hui, de nombreux champs d"applications et services en *télémédecine* ont été déployés sur le terrain. Ces applications se déclinent en différents termes dont il est difficile de déterminer une typologie unanime **[5]**.

### **1.2.1-Les différents types d'application de la télémédecine**

Nous présentons finalement six catégories d"applications en *télémédecine*: (**Figure1.2**)

#### 1) **Téléconsultation**

 Permet de dialoguer avec un médecin à distance, avec un professionnel de santé (infirmier, pharmacien, manipulateur). Elle s"exerce dans deux types de situations **[4]**.

 Le cas le plus répandu concerne la régulation médicale: le patient prend contact, par téléphone, avec un centre où le médecin établit le diagnostic de gravité et prend la décision d"orientation du patient. Cette pratique fait déjà appel à des protocoles de bonne pratique et peut s"appuyer sur des systèmes experts **[1]**.

 Un autre type de *téléconsultation* est appelé à se développer : un médecin est consulté à distance par le patient près duquel se trouve un autre médecin ou un autre professionnel de santé.

#### 2) **Téléassistance**

 Peut être un acte médical lorsqu"un médecin assiste, à distance, un autre médecin en train de réaliser un acte médical ou chirurgical, voir, dans le cadre de l"urgence, aide un

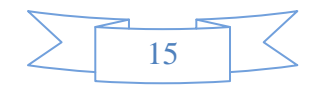

secouriste ou toute personne assistante à une personne en danger en attendant l"arrivée d"un médecin **[6]**.

#### 3) **Télé-chirurgie**

Télé-chirurgie : de la grecque télé, « loin », et chirurgie, « opération manuelle ».

Le terme de télé chirurgie est souvent à l'origine d'une confusion. Ainsi, il a pu être appliqué:

 $\hat{A}$  la chirurgie assistée par ordinateur car il y a effectivement une distance d'un à deux mètres entre le chirurgien et son patient, à l"équivalent en chirurgie de la *télémédecine*. C"est à dire, le fait de guider à distance le chirurgien qui fait l"acte chirurgical «télé protectoring ». Dans ce cas, le « telementor » ne participe au geste à distance que par les conseils qu"il prodigue. À l"inverse, la chirurgie à distance, dont il est question aujourd"hui, définie comme « Remote Surgery » par les américains, consiste à pratiquer la totalité de l"intervention à distance. En effet, aucune équipe n"avait réussi ce challenge en raison des délais de transmission du geste et des images, incompatibles avec une coordination fiable des gestes du chirurgien **[7]**.

#### 4) **Téléformation**

 Utilisation de l"outil informatique en particulier pour l"aide à la formation continue des médecins : contacts professionnels via le réseau, consultation des informations médicales (banque de données, imagerie, suivi d"études épidémiologiques et d"essais cliniques), consultation de cours de formation et visioconférences dans les universités (télé-enseignement) et réunions **[8]**.

#### 5) **Télé expertise**

 La télé expertise, l"un des actes de *télémédecine*, est le fait pour un professionnel de santé de solliciter à distance l"avis d"un ou plusieurs spécialistes. C"est, selon l"Ordre National des Médecins, une « aide au diagnostic apportée à un médecin par un autre médecin situé à distance, à partir des éléments d"information multimédia qui lui ont été transmis par un dispositif télématique. » **[27]**.

#### 6) **Télésurveillance**

 La *télésurveillance* a vocation de permettre à un médecin d"interpréter à distance les données nécessaires au suivi médical d"un patient. Elle permet au médecin de prendre des décisions à distance concernant la prise en charge du patient et éventuellement de déléguer des actions à un autre professionnel de la santé **[9]**.

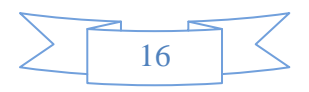

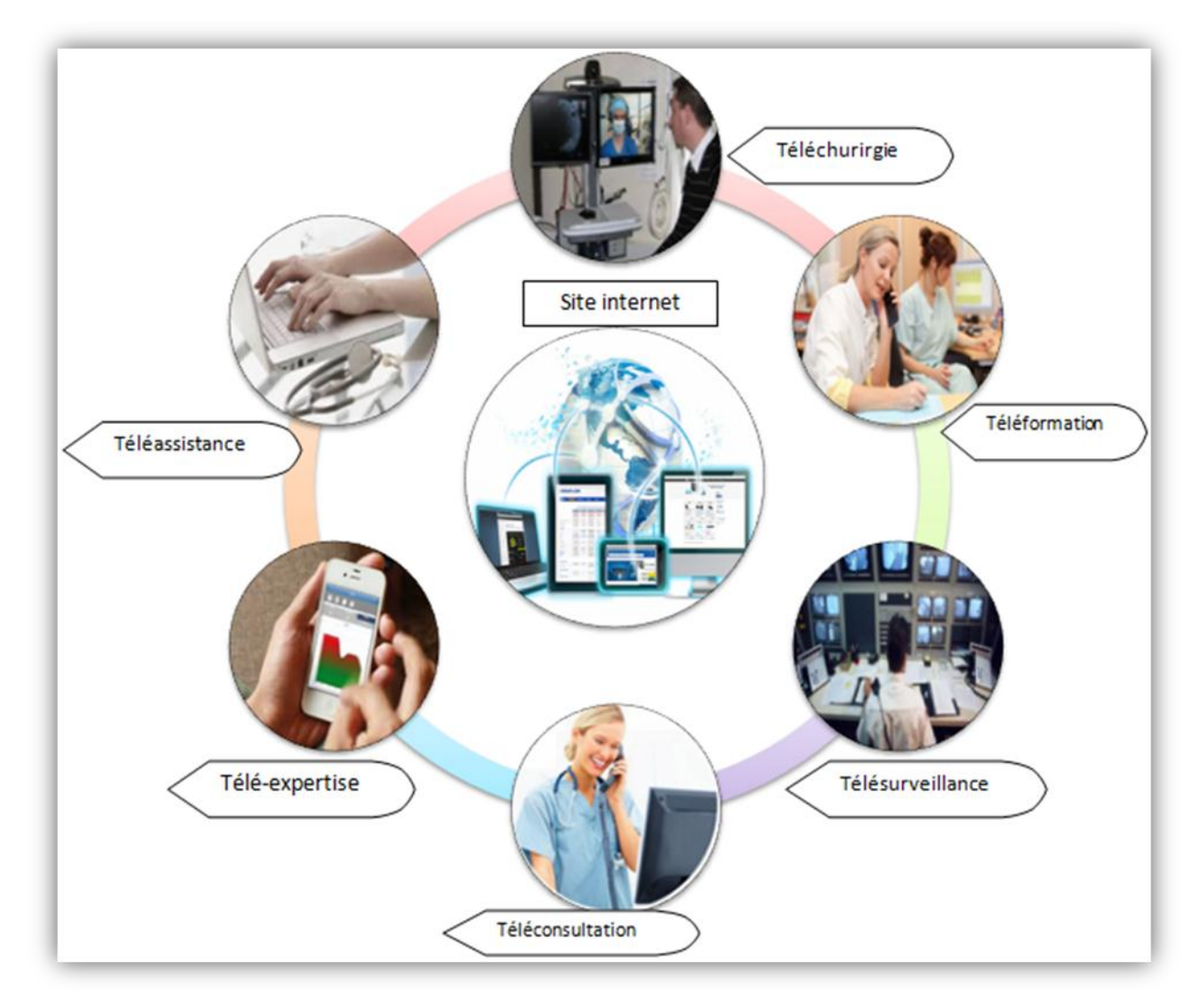

*Figure 1.2* –*Les types d'application de la télémédecine*

### **1.2.2 - Les apports et enjeux de la télémédecine :**

 La *télémédecine* optimise les ressources et pallie l"absence d"offre de soins sur certains territoires. Elle contribue donc à une meilleure organisation des soins, laquelle améliore le service rendu aux patients. Dans les structures de soins de proximité, la communication à distance d"avis complémentaires permet par exemple d"éviter les transferts inutiles vers d"autres établissements **[10]**.

 Elle s"impose déjà à travers l"usage d"outils comme le téléphone et la télécopie par exemple. Les progrès actuels des *NTIC* appliqués au domaine médical (imagerie médicale, débits de transmission, convivialité des Systèmes, etc.), la miniaturisation des dispositifs, ouvrent des perspectives pour le développement de la télémédecine en

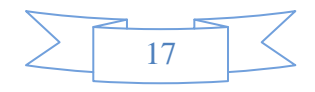

termes d"accroissement de l"efficacité et de la qualité des soins, de partage des connaissances, ou encore de réduction des coûts de santé publique **[11] [12]**.

 Elle permet également de répondre au problème d"isolement géographique. Dans les zones rurales ou les petits centres urbains souffrant du manque d"équipement et de pénurie de médecins, assurent l"égalité d"accès aux soins **[13]**.

 La *télémédecine* prévient les complications et les hospitalisations, grâce à une surveillance à distance et un suivi régulier au domicile des patients. Nous constatons également la présence d"opérateurs de services spécialisés qui conçoivent et réalisent des réseaux médicaux dédiés, capables de gérer les données médicales informatisées des patients. Il s"agit de développer et déployer une plus grande coopération entre les différentes entités des réseaux médicaux (professionnels de santé, généralistesspécialistes, ville-hôpital, public-privé). Et aussi pouvoir également agir en faveur du transfert mondial de connaissances médicales, et améliorer par exemple l"aide aux pays en voie de développement ou émergents. Le développement de la *télémédecine* intéresse également certains secteurs *médicaux* pour lesquels elle serait parfois l"unique solution d"intervention en matière d"apport de soins. Il s"agit par exemple de la médecine maritime, de la médecine sportive, de l"armée qui considère la *télémédecine* comme un moyen d"assister à distance les marins, sportifs en zone isolée, soldats, spationautes, etc. L"objectif principal est de créer des passerelles de communication, d"information et de transmission de savoir. Aussi elle favorise la délégation des taches. Elle décloisonne les professions de santé, et permet de soulager certains hôpitaux et remet le généraliste au centre du parcours de soin. Il en devient le coordinateur **[10]**.

 Pour chaque acteur de la **télémédecine**, les avantages de ce type d"organisation sont nombreux, et se résument :

- A une limitation des déplacements des patients, du personnel médical et du transport.

- Economie d"argent.

- Elle réduit les durées moyennes de séjours en centre hospitalier.

- Meilleure utilisation des ressources humaines.

- Meilleure circulation de l"information.

- La santé devrait être amenée à représenter une bonne part du chiffre d"affaire mondial des télécommunications **[3]**.

#### **1.2.3- Les freins au développement**

 Le frein majeur au développement de la *télémédecine* aujourd"hui consiste en l"absence de modèles de financement clairement établis. Malgré les perspectives de

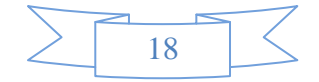

croissance très encourageantes pour le secteur de *télémédecine*, l"Assurance Maladie et l"Etat ne souhaitent pas encore participer au débat sur les modes de financement, laissant tout ce secteur dans l"incertitude. Si l"on regarde les expériences menées à l"étranger, en Europe et aux Etats-Unis notamment, on constate que les actes de télémédecine sont de plus en plus intégrés dans le système de santé et bénéficient des mêmes modalités de prise en charge que n"importe quel acte médical.

 Ainsi, Les médecins et les patients craignent notamment qu"elle porte atteinte à la liberté d"exercice, au secret médical, et conduise finalement à une déshumanisation de la relation entre le médecin et son patient. L'exploitation de l'outil informatique pour la détection, la consultation, le transfert et la sauvegarde des informations concernant les patients, ne doit pas nuire à leur confidentialité, leur efficacité et à leur fiabilité. D"autres points importants résident dans la responsabilité et la rémunération des praticiens **[14]**.

La télé-pratique médicale n'est pas encore reconnue comme un acte médical à part entière. Le choix de la méthodologie et la politique tarifaire de la *télémédecine* et également un problème à résoudre. Une autre crainte est celle de la fuite des compétences médicales des centres de soins les plus isolés **[13]**. La délocalisation d"opérations médicales est en effet, accompagnée du risque de regroupement des meilleurs spécialistes dans quelques grandes unités. Au niveau méthodologique, l"hétérogénéité des besoins de chaque praticien et patient impose de développer des applications et services à un degré de compatibilité et d"interopérabilité important. Leur efficacité dépend d'une bonne gestion de la grande quantité d'informations générées, la précision dans les calcules numériques et de l"adaptation de services développés au contexte de l"environnement mobile **[8]**.

 Et un autre frein au développement de la *télémédecine* c"est l"absence de cotations spécifiques permettant de facturer les actes. Ces services de *télémédecine* nécessite en particulier un traitement personnalisé des informations, dans le contexte d"un patient, et prend ainsi on compte bien peu des règles d"interprétation générales issues des connaissances médicales **[15]**.

### **1.3- la télésurveillance médicale**

#### **1.3.1 –Architecture :**

 L"objectif de tels systèmes est de permettre aux patients de vivre le plus longtemps possible dans des conditions plus performantes, dans un environnement de confort et de sécurité. Ainsi, cette plateforme envisagée permet, à tout moment et en tout lieu, à un médecin d"être en contact permanent avec d"autres médecins dans les 4 coins du

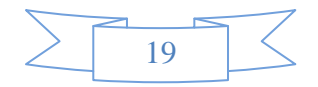

monde, pourvu qu"il dispose d"un terminal mobile pour la surveillance à distance, notamment des cas cardiaques évoqués dans notre projet. Il s"agit de détecter et de prévenir l"occurrence de situations critiques ou une dégradation de l"état de santé d"une personne. Ces systèmes représentent ainsi une alternative momentanée ou durable à l"hospitalisation ou au recours aux établissements d"hébergement de longue durée. Le patient n"est alors plus contraint de renoncer à son domicile et à la vie en société. Il conserve une large autonomie dans son environnement social et privatif, tout en bénéficiant de services préventifs de santé .Ces systèmes concernent particulièrement les personnes âgées, mais plus généralement les personnes présentant des risques d"affection motrice (chute par exemple) ou cognitive (dépression, démence sénile, etc.), ou nécessitant des soins ou une attention particulière (diabétiques, asthmatiques, maladie cardiaque, etc.).

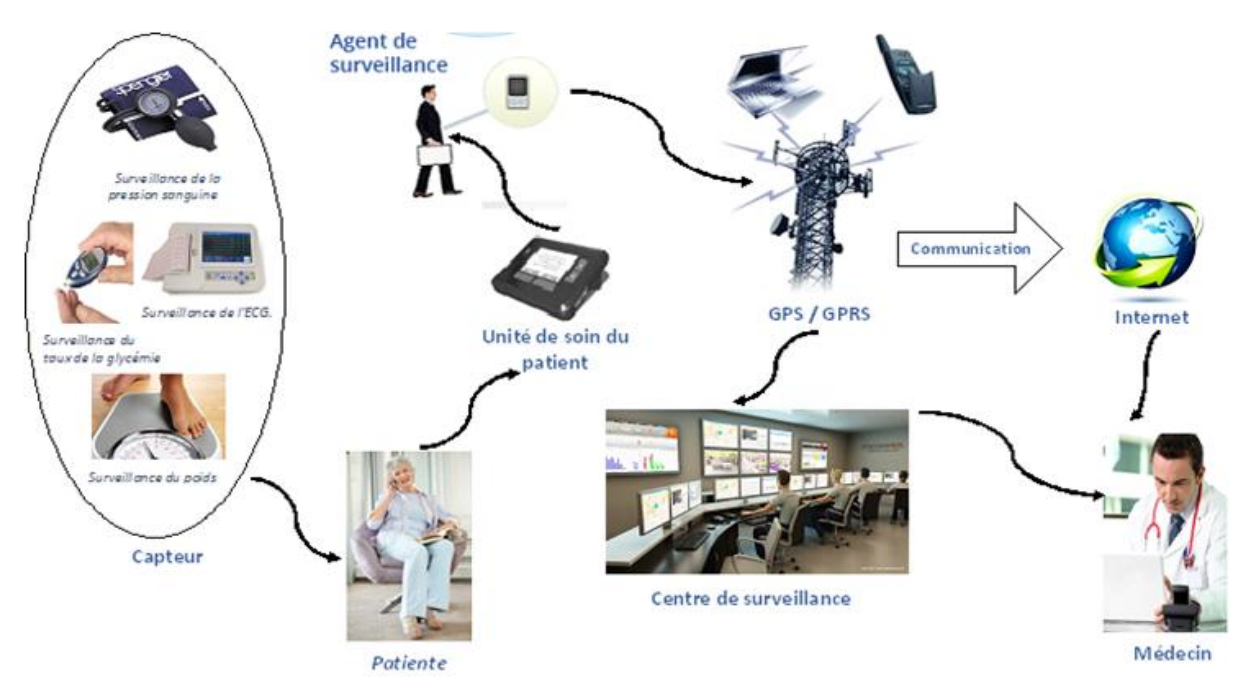

*Figure 1.3* – *Plateforme de la télésurveillance médicale*

### **1.3.2 –principe :**

La *télésurveillance médicale* d'une personne s'appuie sur un système d'information global comprenant les éléments suivants **[8]** (**Figure1.3**).

1) **Un ensemble de capteurs** de différents types (physiologie, environnement, activité) sont installés dans l"habitat ou portés par la personne, reliée en réseaux pour la collecte en temps réel de données et d"appareillages automatiques (domotique) afin d"adapter l"environnement de vie de la personne à ses capacités personnelles, motrices et cognitives.

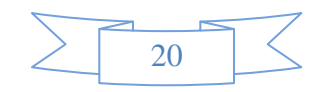

2) **Une unité de soin du patient**, au niveau de chaque habitat, responsable du stockage et du traitement des signaux reçus des capteurs, de la gestion d"une base de connaissances relative à la personne télé surveillée, et de l"émission de messages et d"alarmes.

#### 3) **Agent de surveillance**

C"est un groupe de personnes (techniciens ou des informaticiens) qui travaille dans le milieu hospitalier pour surveiller le patient à risque avec des appareils de télécommunication.

#### 4) **Terminaux mobiles**

Dans notre travail, nous désignons par terminaux mobiles ou nomade tout environnement faisant référence à la mobilité de l"utilisateur et/ou la mobilité du terminal. Dans ce cas, les utilisateurs peuvent accéder et utiliser l"information indépendamment de leurs positions physiques.

Donc, nous pouvons dire qu'un terminal mobile peut être vu comme une intégration des appareils portables et d"un réseau sans fil, ou d"une combinaison des appareils portables et d'un réseau fixe. Dans les deux cas, la connexion est temporaire avec possibilité de déconnexion **[4]**.

#### 5) **Réseau de transmission :**

Après numérisation de données acquise, l"étape suivante a pour objectif de transmettre, par voie aérienne, ces données vers le centre d"analyse et de traitement situé à l"hôpital **[6]**.

#### **A – Réseaux sans fil**

 Actuellement, les réseaux sans fil sont très présents dans des domaines qui n"ont, à l"origine, pas de liens particuliers avec les télécoms (*télémédecine* par exemple). Cet intérêt croissant va de pair avec des facteurs économiques et sociaux: la mobilité des utilisateurs s"accroît, les concepteurs cherchent à limiter le nombre de connections filaires en concentrant toutes les communications sur un seul bus. Les besoins de systèmes embarqués autonomes sont plus fréquents. Tous ces exemples choisis parmi tant d"autres illustrent le nouvel attrait pour les réseaux et les télécoms. Plus récemment, c"est le *« tout sans fil »* et le *« haut débit »* qui se sont largement développés **[5]**.

#### **Wi‐Fi (IEEE 802.11)**

 La Wi-fi est un standard international décrivant les caractéristiques d'un [réseau local](http://www.commentcamarche.net/contents/1309-reseaux-sans-fil-wireless-networks)  [sans fil](http://www.commentcamarche.net/contents/1309-reseaux-sans-fil-wireless-networks) (WLAN). Le nom **Wi-Fi** (contraction de Wireless Fidelity, parfois notée à tort WiFi) correspond initialement au nom donné à la certification délivrée par la [Wi-fi](http://www.wi-fi.org/) 

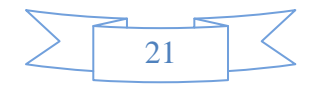

[Alliance,](http://www.wi-fi.org/) Grâce aux Wi-Fi, il est possible de créer des réseaux locaux sans fils à haut débit pour peu que l['ordinateur](http://www.commentcamarche.net/contents/756-pc-ordinateur-personnel) à connecter ne soit pas trop distante par rapport au point d'accès **[16]**.

#### **Bluetooth (IEEE 802.15.1)**

 Le Bluetooth est une spécification de l'industrie des télécommunications. Elle utilise une technologie radio courte distance (10m) destinée à simplifier les connexions entre les appareils électroniques (ordinateurs, imprimantes, scanners, téléphones portables...) avec une faible consommation d"énergie. Elle remplace les ports séries, les ports parallèles et l"USB **[28]**.

#### **Zig Bee (IEEE 802.15.4)**

 Le Zig Bee est un protocole de haut niveau permettant la communication de petites radios, à consommation réduite, basée sur la norme IEEE 802.15.4 pour les réseaux à dimension personnelle (WPAN). Cette technologie a pour but la communication de courte distance telle que le propose déjà la technologie Bluetooth, tout en étant moins chère et plus simple **[29].**

#### **B – Réseaux d'accès radio mobiles**

 Les progrès technologiques dans le domaine des réseaux de télécommunications mobiles, ont vu l"apparition des technologies numériques au début des années 1990. En Europe (*GSM*), au Japon (*PDC*) **[17]**.

#### **Le GSM et le GPRS :**

 Le réseau GSM (Global System for *Mobile* communications) constitue au début du 21ème siècle le standard de téléphonie *mobile* le plus utilisé. On peut y accéder qu"avec de faibles débits (9.6 Kbit/s), avec le service GPRS (General packet radio service). Ces données sont transmises par paquets avec un débit plus élevé. en effet, le GPRS est le premier protocole à commutation générale de données par paquets, et constitue une couche supplémentaire à un réseau GSM existant. L"architecture GSM fournit les services voix, tandis que l"architecture GPRS fournit les services de données par paquets avec un débit élevé **[18]**.

 Le GPRS peut être considéré comme la première étape de fusion de communication mobile et de communication générale de données par paquets. Sur la base de service GPRS, le client peut être toujours en ligne et les données provenant des capteurs peuvent être envoyées vers le centre médical à tout moment et de n"importe quel endroit **[6]**.

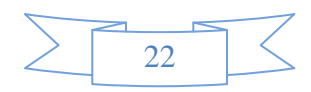

#### $\triangleright$  **UMTS (3G)**

L"UMTS est l"une des technologies de téléphonie *mobile* de troisième génération (3G) européenne. Le procédé employé pour faire transiter la voix et les données a été entièrement reconsidéré. Ce nouveau standard permet d"atteindre un débit 10 Mb/s en réception et à 5 Mb/s en émission. Afin de faire transiter toutes ces données, une nouvelle bande fréquences a été allouée à l"UMTS dans le spectre radio, aux alentours de 2100 MHz **[29].**

#### 6) **Un centre de télésurveillance**

Pour le traitement des messages et alarmes reçus des habitats. Un ensemble d"acteurs (personnel médical, personne télé surveillée et membres de sa famille).

Peuvent accéder à tout moment, après authentification et selon leurs privilèges, aux données du système, au niveau de l"unité locale de traitement.

*Finalement*, y a un médecin qui doit être interpréter les résultats.

#### **1.3.3 Enjeux**

Les fonctionnalités primordiales, nécessaire à la mise en place d'une plateforme de fourniture de services pour le domaine médical sont l"acquisition, la perception, l"analyse, le développement, la conception, le stockage et la transmission de données et d"informations relatives à la personne télé surveillée.

Les enjeux sont clairs **[19]**:

 Un enjeu consiste à réduire les inégalités d"accès aux soins, pour les usagers isolés géographiquement ou socialement (détenus). Un autre est de proposer une réponse aux défis auxquels fait face le système de santé aujourd"hui, qu"ils soient :

- 1) épidémiologiques (augmentation du nombre de patients souffrant de maladies chroniques et/ou de poly-pathologies liée au vieillissement) ;
- 2) démographiques (inégale répartition sur le territoire national des professionnels de santé) ;
- 3) économiques (contrainte budgétaire, réduction des coûts de transport ou d"hospitalisation).

 Dans chaque région, les différents acteurs impliqués dans la *télémédecine* pourront bientôt s'appuyer sur des éléments explicites, stables et prévisibles. Pour cela, nous pouvons énumérer les sous-systèmes clés de conception du développement et de déploiement des services de soin à distance **[2]**:

**Système des capteurs de surveillance local – Il s'agit d'un réseau de capteurs sans fil** local portés par la personne pour l"enregistrement et la transmission télémétrique de données relatives à une personne, à un environnement et à une activité.

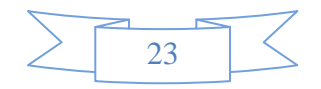

**Système d'analyse et de synthèse des données** *–* La grande quantité de données collectées nécessite la conception et le traitement efficace d"assistants intelligents pour l"extraction d"informations pertinentes permettant la génération de messages et d"alarmes, l"aide au diagnostic et à la décision.

**Système de bases de données** *–* Les données collectées ou les informations extraites doivent être stockées dans des bases de données et accessibles pour leur consultation ou leur mise à jour.

**Système d'interfaces** *–* Les données et les informations issues de la *télémédecine*, le traitement, la synthèse et l"analyse des données collectées doivent être facilement accessibles aux différents acteurs du système.

**Système de communication** – Il s'agit de permettre l'interopérabilité des soussystèmes à travers un réseau médical qui relie les capteurs de patients, les centres hospitaliers, les centres de télé-vigilance et plus généralement les différents acteurs du système.

 La complexité de ces systèmes réside dans le nombre d"acteurs impliqués, la diversité des techniques informatiques utilisées aux différents niveaux d"enregistrement, de stockage, d"analyse et de transmission des données, la quantité croissante des données collectées, la nécessaire personnalisation de leur traitement dans le contexte de chaque patient, la difficulté de modélisation de l"état de santé d"une personne. Une des spécificités de la *télésurveillance* médicale est la contrainte de traitement rapide de larges ensembles de données évoluant au cours du temps, afin de répondre à l"objectif de détection "au plus vite" des situations inquiétantes à domicile. Les difficultés de ces analyses sont en particulier liées à l"hétérogénéité des données collectées, aux facteurs d'influence agissant parfois fortement sur les paramètres observés, ainsi qu'aux dépendances mutuelles de ces paramètres.

### **1.4- Les différents types de télésurveillance médicale**

 Il est possible de séparer les fonctions pouvant théoriquement être satisfaites par un système de *télésurveillance* en 3 types **[3]** :

#### **1.4.1- La télé test - télémaintenance :**

Les capteurs équipant le matériel d'assistance technique médicale du malade sont testés continuellement par l"intermédiaire de l"équipement informatique à domicile. Dés qu"il apparait une anomalie, le centre serveur est averti et une équipe technique intervient immédiatement pour régler ou réparer le capteur ou l"appareillage.

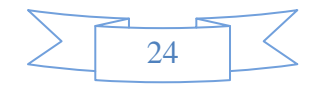

L'équipement informatique à domicile peut être équipé d'une carte de commande d"un système de télé réglage des différentes fonctions de l"appareillage, ce qui évite tout déplacement de techniciens.

#### *1.4.2***- La téléalarme :**

 Dés que les capteurs décèlent une situation critique du malade ou de l"appareillage, une alarme est transmise instantanément au centre serveur, qui immédiatement en retour télé teste les appareils et déclenche l"alarme auprès du médecin traitant ou du personnel du centre serveur selon le type d"alarme.

#### **1.4.3- La télé monitorage :**

 Il permet de recueillir à distance des informations sur le fonctionnement de l"appareillage et sur l"état du patient. Ainsi, si certains malades ne respectent pas, pour des raisons diverses, les durées du traitement, ce type de *télésurveillance* permet de renseigner rapidement le médecin prescripteur.

 Bien que la *télésurveillance* ait plusieurs avantages, elle présente, aussi certaines limites. En effet, les soins virtuels ne remplaceront jamais le contact avec le médecin. Pour être efficace, la *télémédecine* doit rester complémentaire d"un vrai suivi médical.

### **1.5 Conclusion**

Les travaux menés dans ce projet de fin d'étude introduisent le suivi médical et l"analyse complète de l"état des patients à distance à l"aide des terminaux *mobiles* sans fil caractérisés par des contraintes spécifiques. C"est pourquoi nous nous sommes orientés vers la conception et le développement des services de *télésurveillance* sur des terminaux *mobiles*.

 Ce chapitre concerne le développement d"une plateforme logicielle de fourniture de services *mobiles* de *télésurveillance* des personnes à risques (personnes cardiaques, handicapés...) par l'intermédiaire d'un simple téléphone portable (Smartphone).

 Ce chapitre comprend deux étapes concernant successivement : (I) la *télémédecine* et ses différents services, (II) la plateforme proposée pour la *télésurveillance médicale* qui est en rapport avec les différentes technologies de la télécommunication.

 Donc, le chapitre suivant concernera le système cardiovasculaire à travers la surveillance à distance.

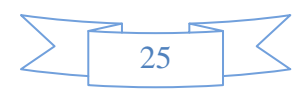

# **2.1 Introduction**

 La Maladie cardiaque est la cause principale du début d'invalidité et de décès prématurés dans les pays occidentaux. son incidence augmente avec l'âge. L'électrocardiographe (*ECG*) est l'outil de diagnostic utilisé pour évaluer la probabilité d"anomalies cardiaques. La transmission en temps réel de cette information est une grande avancée dans le domaine médicale.

Ce chapitre présente le fonctionnement général du système cardiovasculaire, ses principales composantes, puis, de manière plus détaillée, le principe de l"*électrocardiographie* et les différents paramètres caractérisant le cycle cardiaque exploités pour la *télésurveillance médicale*. C'est pourquoi de nombreuses études ont porté à la conception des systèmes de transmission d"un signal *ECG* à travers des réseaux (Internet, GSM/GPRS, Bluetooth, les Réseaux téléphoniques publics...).

### **2.2 Système cardiovasculaire**

La *télésurveillance* des personnes cardiaques nécessite de parcourir une variété des notions et des problèmes liés au cycle de fonctionnement du cœur. Ce qui permet d"étudier et d"analyser tous les paramètres et les ondes caractérisant les signaux cardiaques.

#### **2.2.1 Anatomie du cœur**

 Le cœur est un organe contractile assurant la circulation sanguine. C"est un muscle strié creux séparé en deux moitiés indépendantes (droite et gauche). Sa partie droite contient du sang pauvre en oxygène et assure la circulation pulmonaire; sa partie gauche renferme du sang riche en oxygène et le propulse dans tous les tissus. Chacune des moitiés comporte une oreillette et un ventricule qui communiquent par des valves d'admission qui, à l'état normal, laissent passer le sang uniquement de l'oreillette vers le ventricule. Il existe aussi des valves d"échappement qui assurent la communication entre le ventricule droit et l'artère pulmonaire (Valve pulmonaire), ainsi qu'entre le ventricule gauche et l'artère aorte (valve aortique). Ces deux valves se trouvent à l'entrée de l'aorte et de l'artère pulmonaire respectivement.

Sur la **Figure2.1**, nous pouvons voir l'anatomie du cœur et des vaisseaux associés. Les parois du cœur sont constituées par le muscle cardiaque, appelé myocarde, composé d'un ensemble de cellules musculaires cardiaques **[17]**.

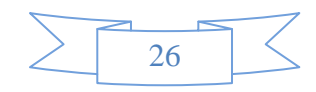

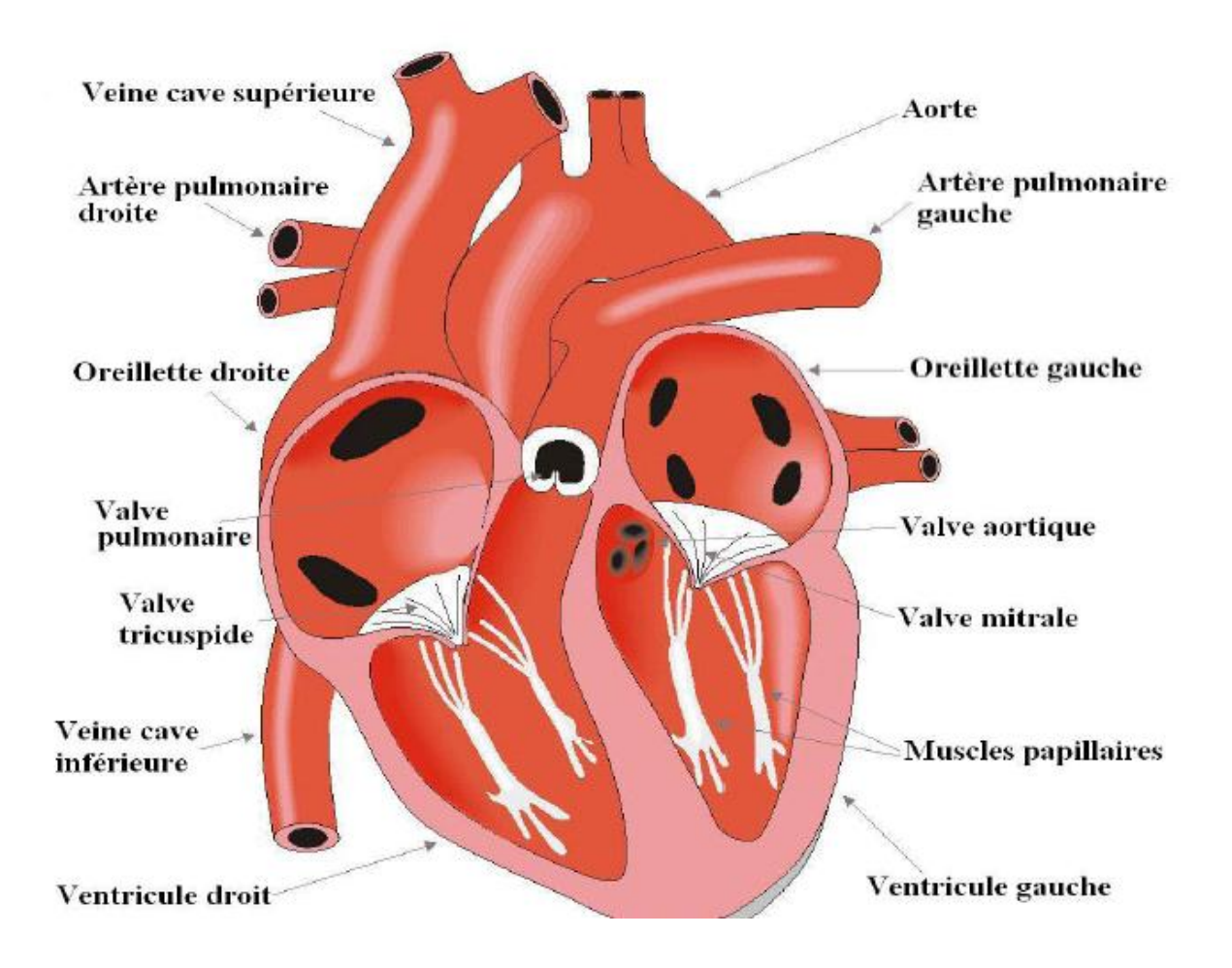

*Figure 2.1 -Anatomie du cœur et des vaisseaux associés*

### **2.2.2-Cycle cardiaque**

 Chaque battement du cœur entraine une séquence d"événements mécaniques et électriques collectivement appelés cycle cardiaque **[21]**.

#### **A- Activité mécanique cardiaque**

Celle-ci consiste en trois étapes majeures: la systole auriculaire, la systole ventriculaire et la diastole.

 Dans la systole auriculaire, les oreillettes se contractent et projettent le sang vers les ventricules. Une fois le sang expulsé des oreillettes, les valvules auriculo-ventriculaires entre les oreillettes et les ventricules se ferment. Ceci évite un reflux du sang vers les oreillettes.

 La systole ventriculaire implique la contraction des ventricules expulsant le sang vers le système circulatoire. Une fois le sang expulsé, les deux valvules, pulmonaire à droite et aortique à gauche se ferment.

 Enfin, la diastole est la relaxation de toutes les parties du cœur, permettant le remplissage passif des ventricules et l"arrivée de nouveau sang.

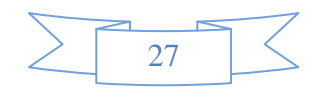

 Les phases de contractions harmonieuses des oreillettes et des ventricules sont commandées par la propagation d"une impulsion électrique. Lorsque la fréquence cardiaque change, la diastole est raccourcie ou rallongée tandis que la durée de la systole reste relativement stable **[21]**.

#### **B- La conduction électrique du cœur**

 La contraction du muscle cardiaque (ou myocarde) a pour origine la propagation d'une onde électrique qui excite les cellules musculaires dans un ordre bien établi afin que la contraction soit la plus efficace possible. Le système spécialisé d'excitation/conduction électrique comprend le nœud sinusal, les voies spécialisées inter nodales, le nœud auriculo-ventriculaire (NAV), le faisceau de His, appelé nœud pacemaker dominant du cœur, les branches droite et gauche et les fibres de Purkinje, **[21],** comme le montre la **Figure (2.2).**

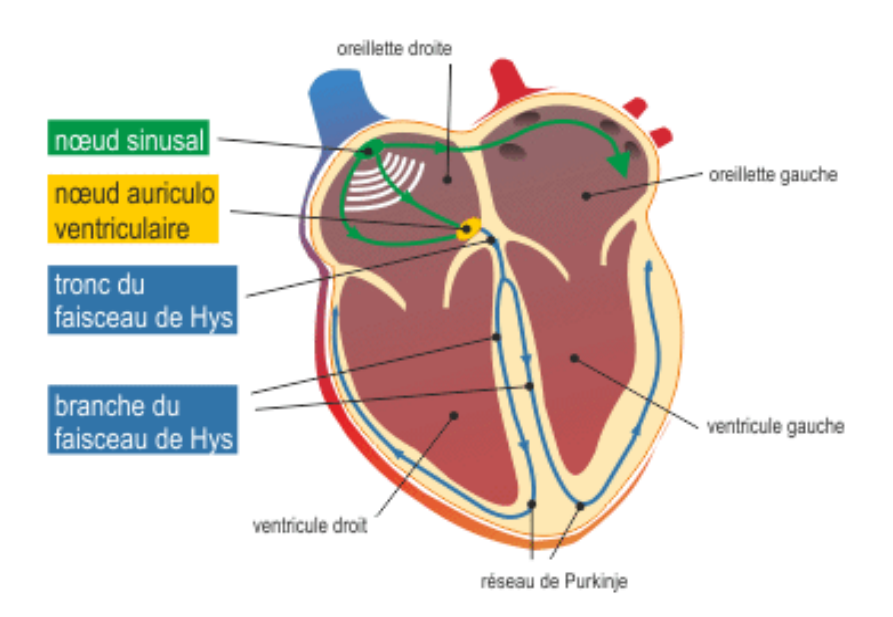

*Figure 2.2 -Le système spécialisé d'excitation.*

### **2.3 L'Electrocardiogramme (ECG)**

 Un électrocardiogramme *[\(ECG\)](http://sante-medecine.commentcamarche.net/faq/4112-electrocardiogramme-ecg-diagnostic-de-l-infarctus)* désigne l'examen permettant l'enregistrement du rythme cardiaque. L'*ECG* consiste à étudier précisément l'activité du [cœur,](http://sante-medecine.commentcamarche.net/faq/17688-coeur-definition) grâce à des électrodes posées sur la poitrine, les poignets et les [chevilles.](http://sante-medecine.commentcamarche.net/faq/17640-cheville-anatomie-definition) Cette activité est mesurée en plusieurs points du cœur, appelés dérivations. Elle est enregistrée sous la forme d'une courbe pour chacune d'entre elles. 12 dérivations sont classiquement apparentes sur le tracé et peuvent être étendues à 18 dans certaines circonstances. L'électrocardiogramme est pratiqué en cas de suspicion de maladie cardiaque, suite à

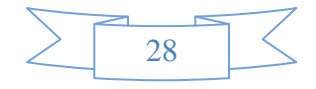

une [douleur thoracique](http://sante-medecine.commentcamarche.net/faq/7685-douleur-intercostale-et-thoracique) par exemple faisant suspecter un [infarctus du myocarde,](http://sante-medecine.commentcamarche.net/faq/4081-infarctus-du-myocarde-symptomes) pour surveiller l'évolution d'une [pathologie](http://sante-medecine.commentcamarche.net/faq/14018-pathologie-definition) ou pour s'assurer de l'absence d'anomalie. L'examen est rapide et indolore. L'*ECG* permet de découvrir des troubles du rythme cardiaque, des troubles de la conduction cardiaque, des signes de souffrance cardiaque... **[22].**

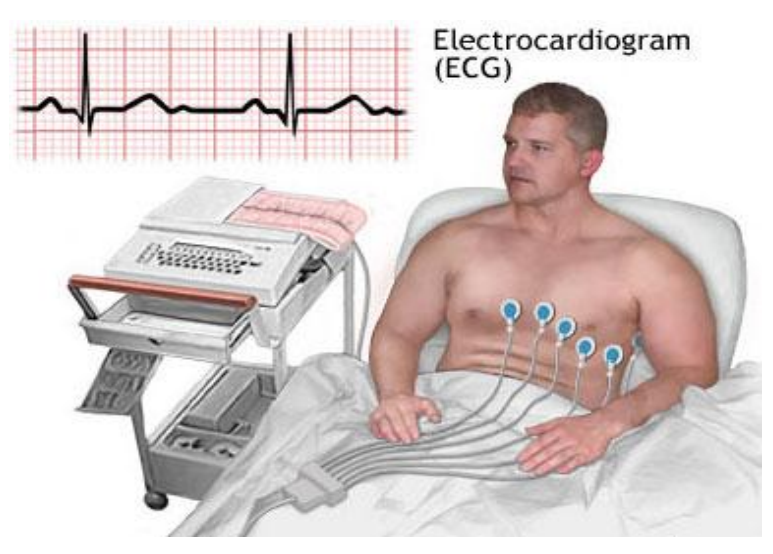

*Figure 2.3 - un électrocardiogramme*

### **2.3.1 Les dérivations d'un électrocardiogramme**

Généralement les appareils électro cardiographiques peuvent enregistrer plusieurs différences de potentiel en même temps, selon l'emplacement et le nombre d'électrodes réparties sur le thorax et les membres. Chaque mesure de ces potentiels correspond à une dérivation de l'*ECG*. Un système de dérivations consiste en un ensemble cohérent de dérivations, chacune étant définie par la disposition des électrodes sur le corps du patient. L'emplacement des électrodes est choisi de façon à explorer la quasi-totalité du champ électrique cardiaque.

 Si on mesure le vecteur cardiaque dans une seule direction, on ne sera pas en mesure de le caractériser entièrement. Il est donc important d"avoir un standard de positionnement des électrodes (**dérivations**) pour l"évaluation clinique du signal *ECG*. En pratique, douze dérivations sont utilisées dans les plans frontal et transversal pour explorer l"activité électrique du cœur **[23]**.

On distingue **[24]**:

- Dérivation bipolaire : dans ce cas, les deux électrodes sont exploratrices.
- Dérivation unipolaire : dans ce cas, une électrode est exploratrice et l'autre indifférente.

Ainsi les dérivations utilisées pour enregistrer un *ECG* se divisent en deux groupes :

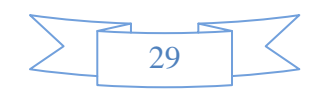

#### *A-* **Dérivations périphérique des membres :**

Elles sont au nombre de six et explorent le cœur dans un plan frontal. Les électrodes sont placées sur les membres elles comprennent **[23]**:

*Trois dérivations bipolaires*: Elles sont obtenues à partir des potentiels du DI, DII, DIII obtenues par permutation des électrodes placées sur le bras droit, le bras gauche et la jambe gauche Où VR correspond au potentiel au bras droit, VL correspond au potentiel au bras gauche et VF correspond au potentiel dans la jambe gauche. La jambe droite est reliée à la masse. Les vecteurs obtenus forment alors un triangle équilatéral appelé triangle d"Einthoven comme donné sur la **figure (2.4)**.

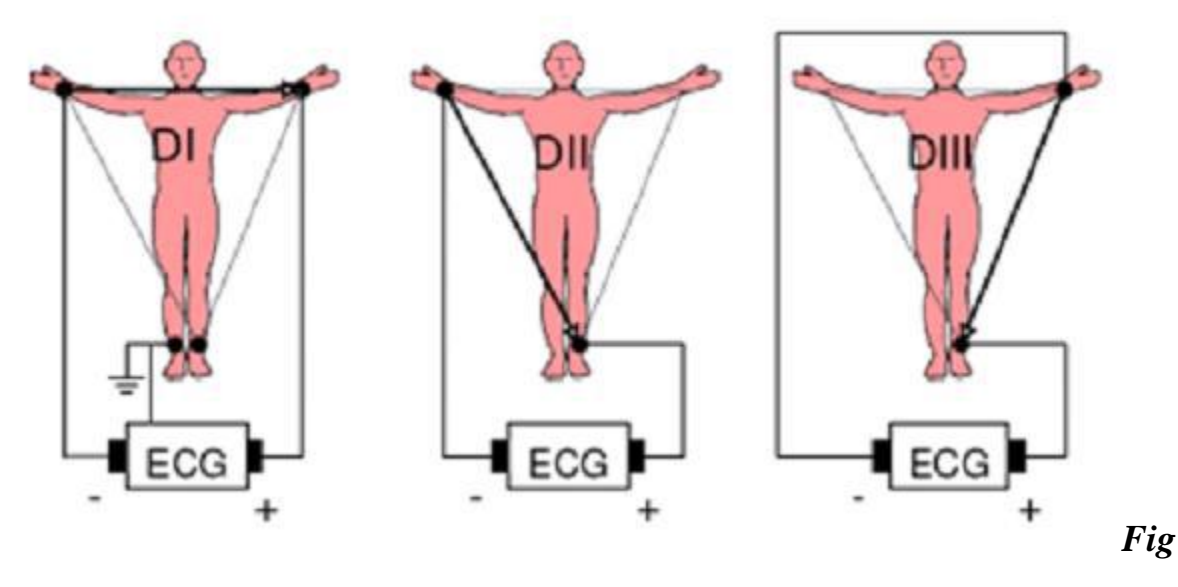

*ure 2.4 -Les dérivations bipolaires.*

#### *Trois dérivations unipolaires aVR, aVL, aVF :*

Les dérivations unipolaires des membres permettent d'étudier l'activité électrique du cœur sur le plan frontal **[24]**.

- aVR : électrodes au bras droit.
- aVL : électrodes au bras gauche.
- aVF : électrodes a la jambe gauche.

#### *Six dérivations précordiales :*

 Elles explorent le cœur dans un plan horizontal. Les électrodes sont de type unipolaire et placées sur la paroi thoracique (aire précordiale). Au nombre de six, ce sont : V1, V2, V3, V4, V5, V6.

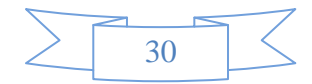

Les électrodes sont positionnées au niveau des espaces intercostaux (EIC) **[24]**, est représenté comme la **figure (2.5).**

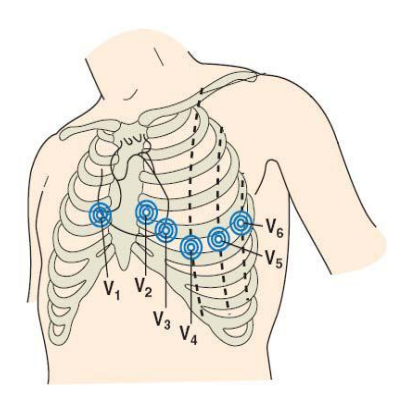

### *Figure 2.5 –Dérivations thoraciques.*

#### **2.3.2 Ondes et Intervalles de l'ECG**

L"*ECG* enregistre, successivement, la dépolarisation et la repolarisation auriculaires, puis la dépolarisation et la repolarisation ventriculaires. Ces phénomènes sont suivis d"un repos électrique qui correspond à la ligne de base iso électrique. Lorsque le système d"acquisition est mis en fonctionnement, apparait une succession de déflexions, séparées par des intervalles **[6]**, qui ont terminologie bien précise comme le montre la **figure (2.6)**.

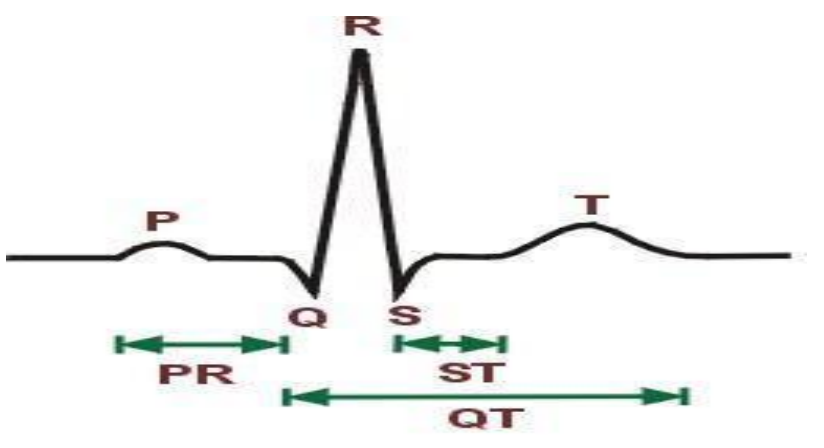

*Figure 2.6 - le cycle cardiaque complet.*

#### $\triangleright$  Onde **P** :

 Elle représente la dépolarisation auriculaire. Cette onde peut être positive ou négative avec une durée de l'ordre de 90 ms. Généralement son observation est difficile, spécialement dans des conditions bruitées. Il faut noter que la repolarisation auriculaire n'est pas visible sur l'*ECG* car elle coïncide avec le complexe QRS d'amplitude plus importante **[23]**.

#### **Complexe QRS :**

Il traduit la dépolarisation des deux ventricules. Constitué de 3 ondes en général **[23]**:

L'onde Q : c'est la première onde négative précédant l'onde R.

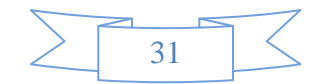

- L"onde S : est la première onde négative suivant l"onde R.
- L"onde R : est la première onde positive du complexe.

#### $\triangleright$  Onde T :

 Elle correspond à la repolarisation des ventricules, qui peut être négative, positive ou bi phasique et qui a normalement une amplitude plus faible que le complexe QRS. Bien que la dépolarisation et la repolarisation des ventricules soient des événements opposés, l'onde T est normalement du même signe que l'onde R, ce qui indique que la dépolarisation et la repolarisation ne sont pas symétriques **[21]**.

L'*ECG* est aussi caractérisé par plusieurs intervalles comme on peut le voir sur la **Figure (2.6)**.

#### **Intervalle PR**

 C"est un segment isoélectrique mesuré du début de l"onde P jusqu"au début du complexe QRS. C"est le temps que met l"onde pour aller du nœud sinusal, dépolariser les oreillettes, parcourir le nœud auriculo-ventriculaire et le faisceau de HIS, jusqu"au début des deux branches de ce dernier (temps conduction auriculo ventriculaire) **[24]**.

#### **Le segment ST :**

Correspond au temps séparant le début de la dépolarisation ventriculaire représentée par le complexe QRS et le début de l'onde T. Le segment ST normal est isoélectrique du point J au début de l'onde T **[21]**.

#### **Point J**:

 Correspond au point de transition entre le complexe QRS et le segment ST. Il est normalement isoélectrique.

#### **Intervalle PQ :**

Il représente l'intervalle de temps entre le début de la dépolarisation des oreillettes et le début de la dépolarisation ventriculaire. Il représente le temps nécessaire à l'impulsion électrique pour se propager du nœud sinusal jusqu'aux ventricules et il est mesuré entre le début de l'onde P et le début du complexe QRS **[23]**.

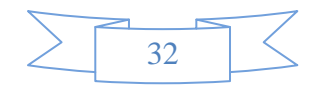

#### **L'intervalle QT :**

 Il représente la durée entre le début du complexe QRS et la fin de l'onde T. Cet intervalle reflète la durée de la dépolarisation et repolarisation ventriculaire. En effet sa dynamique peut être associée à des risques d'arythmie ventriculaire et de mort cardiaque soudaine.

#### **2.3.3 Pathologies cardiaques**

 La figure (**figure 2.6**) représente le cycle cardiaque complet qui veut dire un système décrivant une succession des ondes (P, Q, R, S, T) dans le signal électrocardiogramme (*ECG*), où P représente la dépolarisation auriculaire, le complexe QRS correspond à la dépolarisation ventriculaire et l"onde T correspond à la repolarisation des ventricules.

L"électro cardiologie est une discipline qui a pour objectif de décrire les anomalies de fonctionnement du cœur en étudiant la forme, la fréquence et l"évolution des signaux électriques cardiaques.

 Cette section décrit brièvement les différentes pathologies cardiaques susceptibles d"être repérées en étudiant le signal *ECG*. L"objectif, ici, n"est pas d"analyser précisément leurs origines et leurs conséquences sur le fonctionnement cardiaque, ni de décrire les traitements que ces pathologies nécessitent, mais simplement de mettre en relation certaines observations anormales du tracé *ECG* avec les pathologies les plus courantes. Il s"agit ainsi, d"effectuer un diagnostic à partir de l"étude des caractéristiques des ondes P, Q, R, S et T (formes, durée relatives...), au-delà d'une simple analyse de rythme.

 L'analyse de l'électrocardiogramme comprend la mesure des amplitudes et durées ainsi que l'examen de la morphologie de l'onde P, du complexe QRS, de l'onde T, de l'intervalle PR, du segment ST, de l'intervalle QT… **[5].**

#### **2.3.3.1 Diagnostic à partir du rythme**

Le repérage des ondes R permet d'analyser le rythme qui fut l'un des premiers traitements automatiques du signal cardiaque. Cette technique est basée sur l"extraction des deux paramètres caractéristiques: la fréquence des battements et leur régularité.

 Les deux sections suivantes traitent respectivement des troubles de la fréquence et de la régularité, sachant que certaines pathologies induisent ces deux anomalies rythmiques.

#### *A–* **LA Fréquence**

 Un rythme cardiaque est dit normal s"il est en moyenne de 70 bpm chez l"adulte (en journée: entre 60‐100 bpm et entre 40‐80 bpm pendant la nuit). Hors de ces limites **[5]**,

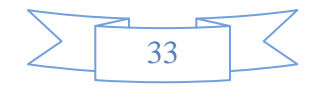

on parle de bradycardie lorsqu"il est trop lent, et de tachycardie lorsque qu"il est trop rapide voir **[25]**.

#### *B-* **Troubles du rythme et de la conduction cardiaque**

 Sous cette dénomination on regroupe les arythmies cardiaques et les blocs cardiaques. Le meilleur outil pour diagnostiquer une arythmie est l'électrocardiogramme dans l'analyse de l'ECG, les pathologies ou anomalies sont détectées et classées en fonction de leur déviation par rapport au rythme idéal qu'est le rythme sinusal. Chaque déviation visible sur L'ECG peut être attribuée à une anomalie physiologique **[4]**.

#### **Rythme sinusal**

 Le rythme sinusal est le rythme normal cardiaque. Il correspond à une activation physiologique des oreillettes, puis des ventricules, à partir du *nœud sinusal*. Son rythme est compris entre 60 à 80 battements par minute avec un intervalle régulier entre des battements normaux.

#### **Blocs cardiaques**

 Les blocs cardiaques sont dus à une rupture de conduction du myocarde qui altère la dépolarisation. Ces ruptures peuvent être plus ou moins sévères: freinantes (allongement du temps de parcours), intermittentes (le blocage de la conduction se fait aléatoirement), ou complète (aucune conduction) **[21]**.

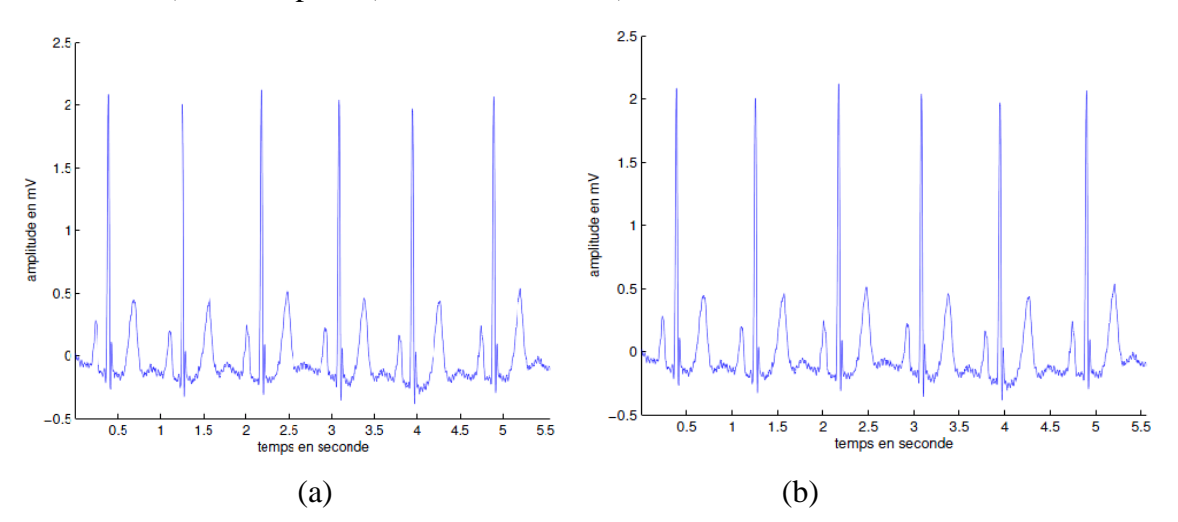

*Figure 2.7 -Exemples d'ECG : (a) normal et (b): bloc de branche gauche. C-* **Les arythmies cardiaques**

 L'arythmie est une perturbation du [rythme cardiaque](http://sante-medecine.commentcamarche.net/faq/23688-rythme-cardiaque-definition) qui affecte sa fréquence, l'intensité de ses contractions et sa régularité **[26]**. On parle également d'arythmie quand le cœur bat à moins de 60 pulsations ou à plus de 100 pulsations par minute sans cause apparente. On classe les arythmies en fonction de leur lieu de formation et de leurs effets sur le rythme cardiaque **[21]**.

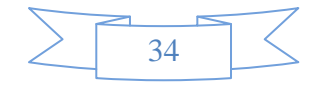

 Il existe **plusieurs types d'arythmie**, avec un degré de gravité extrêmement variable **[25]**:

- *La bradycardie* **:** diminution soudaine et passagère du *rythme cardiaque* (inférieure à 60 bpm).
- *La tachycardie* **:** accélération du rythme cardiaque *(*supérieure à 100 bpm)*.*

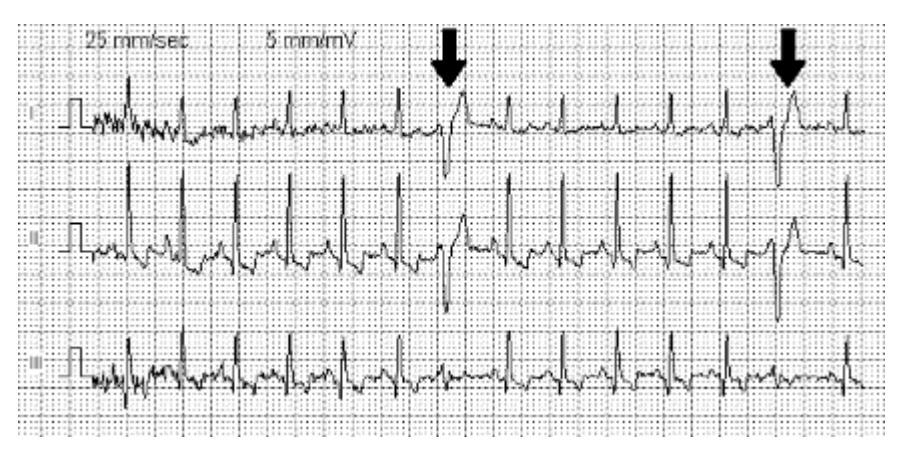

*Figure 2.8 – Tachycardie ventriculaire*

 *l'extrasystole* **:** légère irrégularité du rythme cardiaque, Elle peut atteindre un ventricule ou une oreillette.

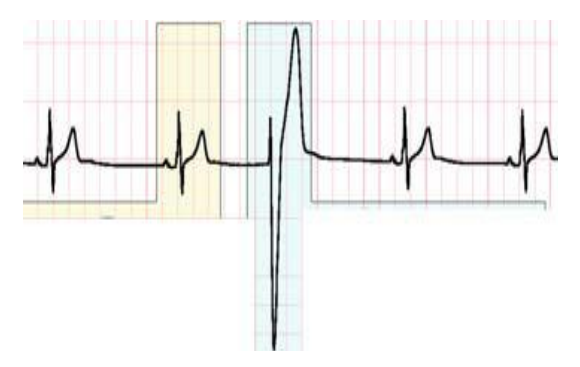

*Figure2.9 –Extrasystole Ventriculaire(ESV).*

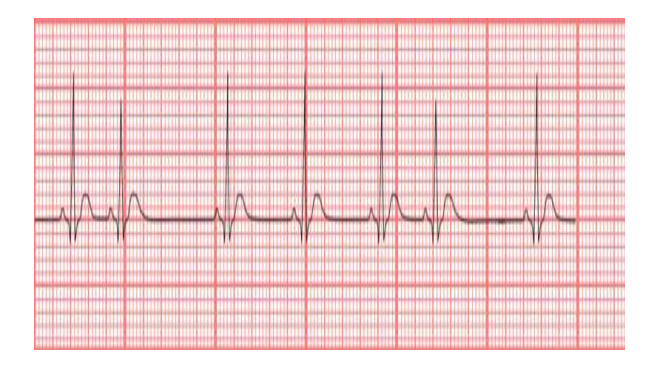

*Figure 2.10 –Extrasystoles Auriculaires (ESA)*

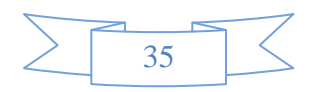

- *le flutter auriculaire* **:** le rythme des oreillettes est régulier mais rapide alors que les ventricules fonctionnent normalement.
- *la fibrillation auriculaire* **:** contraction rapide et désordonnée des oreillettes du cœur qui empêche le cœur de fonctionner normalement et de bien faire circuler le sang dans le corps. Ce trouble est parfois passager mais peut devenir chronique. En favorisant la formation de caillots, il peut représenter un danger.

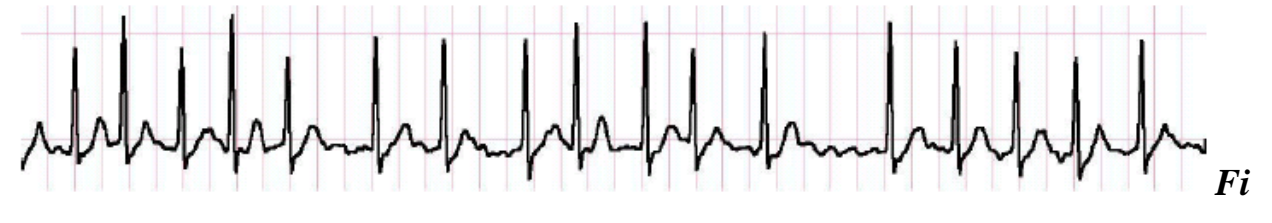

*gure2.11 –Fibrillation auriculaire*

 *la fibrillation ventriculaire* **:** contraction très rapide et anarchique des ventricules : il s'agit d'une urgence vitale.

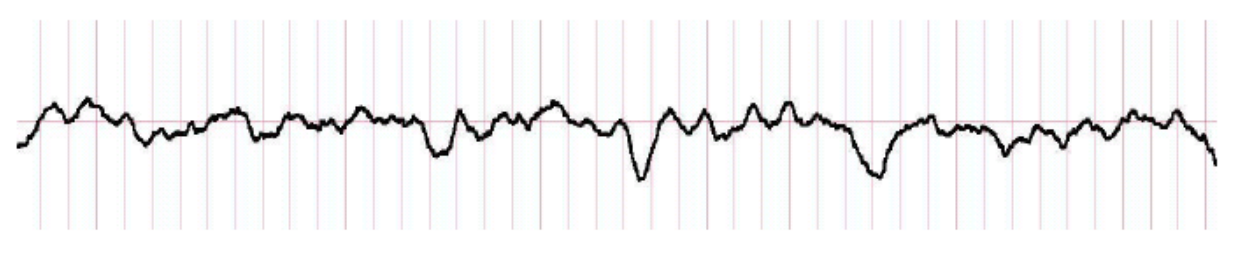

*Figure2.12 –Fibrillation ventriculaire*

#### **2.3.3.2 Diagnostic à partir des ondes**

 L"analyse (outre le rythme) de la forme des ondes de chaque battement a vu le jour grâce à la puissance des calculateurs modernes et les nouvelles techniques de traitement du signal. Ce type d"analyse reste pour l"instant essentiellement limité à la forme de l"onde R. L"étude individuelle de chacune des ondes permet de réaliser un véritable pré diagnostic. Ce diagnostic est effectué sur la base de la connaissance experte, grâce à la localisation de l"origine du problème lorsque les battements cardiaques, le complexe QRS et l"onde T, ne sont pas normaux **[5]**.

 Ainsi, les méthodes, que nous cherchons à proposer, permettent un repérage précis et continu de la plupart des ondes caractéristiques (Q, R…) du battement. Elles devront permettre de localiser plus précisément les zones du signal susceptibles de porter la trace d"un comportement anormal du cœur sur les 24 heurs d"enregistrement.

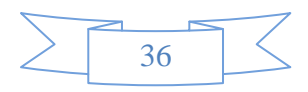

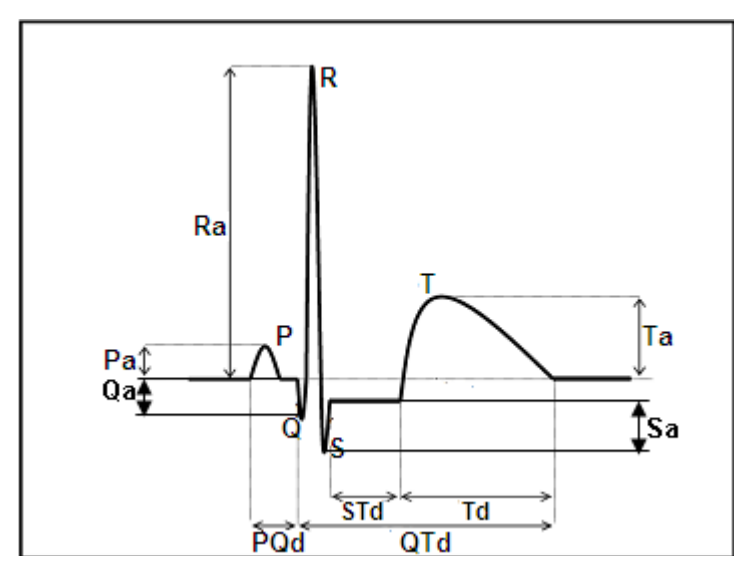

*Figure 2.13 –Paramètres d'intérêt pour la description d'un battement*

 Les valeurs des paramètres de la figure (**Figure2.13**) couramment constatées chez l"adulte en bonne santé sont présentées dans la **TAB. 2.1** (a et b) :

|                          | Onde P              | Intervalle PQ        | Complexe<br>QRS            | <b>Intervalle ST</b> | Intervalle<br>QT | Onde T |
|--------------------------|---------------------|----------------------|----------------------------|----------------------|------------------|--------|
| Durée (S)                | $(Pd)$ 0.08-<br>0.1 | (PQd) 0.12-0.2       | 0.08                       | $(STd)$ 0.20         | $(QTd)$ 0.36     | 0.2    |
| <b>Amplitude</b><br>(mV) | (Pa) 0.25           | Isoélectrique :<br>0 | $Qa<0$ , Ra $>0$ ,<br>Sa<0 | Isoélectrique : 0    |                  | Ta>0   |

**TAB. 2.1.a**

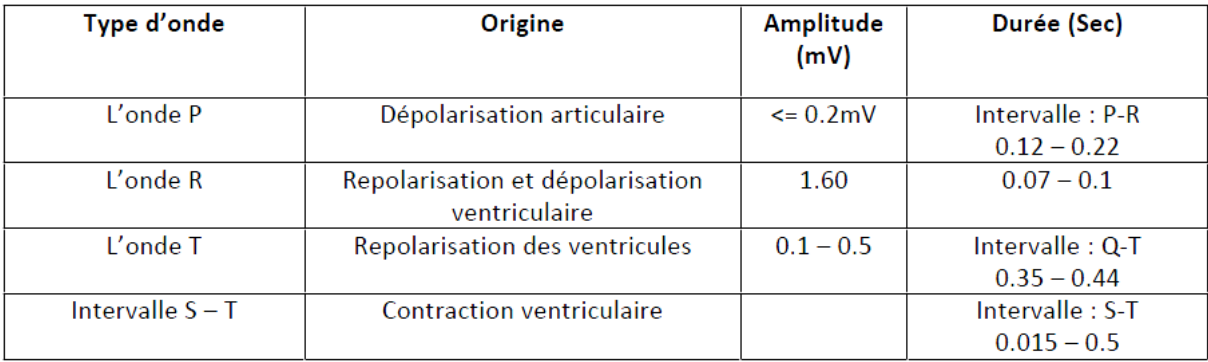

#### **TAB. 2.1.b**

#### (**a) et (b) : Valeurs habituelles des différents paramètres caractérisant Un battement cardiaque**

 Cet outil de diagnostic permet de détecter les pathologies cardiaques rythmiques, musculaires, les problèmes extracardiaques métaboliques, médicamenteux, hémodynamiques et autres **[26]**.

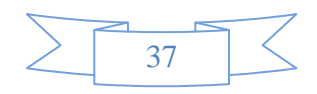

# **2.4 Conclusion**

 Ce chapitre introduit l"analyse et la caractérisation du signal ECG afin de déceler un grand nombre de pathologies cardiaques et par conséquent dresser un diagnostic précis, fiable et efficace pour une application de la télésurveillance.

Dans le cadre de ce projet de fin d"étude, nous proposons de développer un service de télémédecine permettant un transfert d"un signal électrocardiogramme à distance sur le terminal mobile au prés de médecin traitant. Ce qui va être détaillé dans le prochain chapitre.

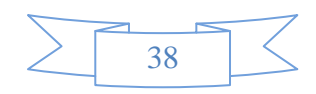

# **3.1 Objectif**

 Le but principal de notre projet est de pouvoir transmettre un signal cardiovasculaire à distance sur un terminal *mobile*. C"est le cas de la *télésurveillance* que l"on peut trouver dans de nombreux domaine tel que la *télémédecine*, la domotique…

La réalisation d'un tel projet nécessite en premier lieu la rédaction d'un cahier de charge adéquat selon nos besoins et les exigences de l"application à implémenter. La section suivante présente les informations caractéristiques et les fonctionnalités pour la réalisation avant d"entamer la description générale de notre projet.

### **3.2 Etude technique**

 Cette partie a pour objectif de décrire au plan fonctionnel la solution à réaliser d"une manière détaillée ainsi que la description des traitements. Cette étude, qui suit l"étude détaillée, constitue le complément de spécification informatique nécessaire pour assurer la réalisation du futur système.

#### **3.2.1 Données de base**

 L"idée de base de notre projet est d"implémenter une MIDlet pour téléphones portables, ayant la fonction de consulter à distance un serveur de traitement contenant des signaux cardiovasculaire. Il s"agit de détourner les *téléphones mobiles* de leur fonction de base et d"en faire des outils pour la *télémédecine*. Ce qui permet de développer des plateformes mobiles des services à valeur ajoutées.

Il sera possible d"installer le logiciel sur tout *terminal mobile* (*J2ME*).

#### **3.2.2 Rédaction d'un cahier des charges**

 Cette partie nécessite la rédaction d"un cahier de charge pour satisfaire les objectifs et les besoins de notre application. Il consiste à :

Créer deux applications :

- Une à installer sur un serveur web (contenant les fichiers numérique).
- La deuxième à installer sur un téléphone pour recevoir le fichier médical (le signal *ECG*).

**-**L"application est programmée dans un langage qui soit le plus portable possible. Elle doit être simple à utiliser et à installer.

**-**L"interface utilisateur doit être simple, souple, de haute qualité, facile à exploiter et à manipuler.

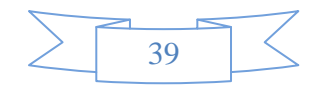

### **3.2.3 Fonctionnalités de plateforme proposée**

La plateforme proposée nécessite la satisfaction des fonctions suivantes :

- Connexion entre le *terminal mobile* et le serveur de traitement distant.
- Synchronisation de flux transmis par le serveur au *terminal mobile*.
- $\checkmark$  Adaptation de contenu reçu aux caractéristiques de terminal exploité.
- $\checkmark$  Présentation du signal reçu sur l'écran du Smartphone.

### **3.2.4 Environnement de développement**

Ci-dessous, la liste des composants qui ont été nécessaires au développement du projet. Cette liste représente ce qui a été utilisé, mais ne représente pas la seule possibilité.

#### **J2ME Wireless Toolkit 2.2**

WTK est le kit de développement fourni par Sun que l"on peut trouver sur leur site [\(http://java.sun.com\)](http://java.sun.com/). Il permet la création d"applications conçues pour fonctionner sur des appareils *mobiles*.

 On y trouve donc tous les librairies nécessaires ainsi que le compilateur. Il contient aussi un émulateur qui permet de tester la compatibilité avec les différentes configurations et profiles :

- Connected Limited Device Configuration (CLDC).
- Mobile Information Device Profile (MIDP).
- *J2ME* Web Services, (JSR-172).
- Wireless Messaging APIs (WMA), (JSR-205).

#### **Serveur Apache**

 C"est un logiciel libre et gratuit sous la licence de l"Apache Software fondation. Ce projet permet à des clients d"accéder à des pages web par une navigation (internet explorer, Firefox…). Il est cependant nécessaire d"avoir suffisamment de compétences pour l"installer et le paramétrer. Il permet de renvoyer les ressources demandées.

#### **Configuration de terminal mobile chez l'opérateur**

 Pour que notre application puisse établir des connexions via la puce de l"opération (Ooreedoo, Mobilis, et Djezzy), il faut configurer la passerelle WAP qui est hébergée chez lui, c"est ce que l"on appelle GPRS. Cette étape est accomplie si seulement la configuration est faite sur le terminal qui implémente l"application en question.

### **3.3 Bilan de l'analyse**

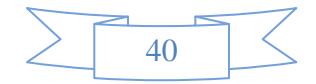

 L"analyse effectuée a permis de mieux comprendre le fonctionnement des principaux standards, technologies et protocoles qui peuvent être ciblés dans la conception et le développement de notre application.

#### **3.3.1 Support des réseaux**

 En termes d"exploitation de données envoyées par un serveur web sur un téléphone portable qui les traite par des algorithmes spécifiques, la solution la plus adaptée consiste en de simples téléphones liés par un système de transmission étendu GSM/GPRS et internet.

#### **3.3.1.1 Technologie d'accès mobile**

 L"exploitation du canal GSM/GPRS nous a permis de transmettre les données médicales du patient entre les acteurs médicaux. C"est une technologie étendue, disponible, facile et rapide à mettre en œuvre. C"est aussi une solution économique et ces débits sont suffisants pour transmettre les signaux exploités dans le cadre de ce projet de fin d"étude.

#### **3.3.1.2 Communication via internet**

#### o **Protocole http :**

Le choix qui a été pris c'est de programmer avec HTTP selon les caractéristiques suivantes **[3]** :

- HTTP est obligatoirement implémenté sur tous les terminaux MIDP.
- HTTP est indépendant du réseau.
- Le port du protocole HTTP est plus facilement ouvrable sur les pare-feu.
- Le protocole HTTP est par défaut implémenté dans le paquetage *J2ME*. Les autres protocoles ne sont pas obligatoirement disponibles **[5]**.

 Une version sécurisée du http cryptant toutes les requêtes échangées a donc été créé à cet effet et se nomme *https*. Cette version repose et bénéficie de la solidité du protocole SSL qui est un standard permettant de sécuriser des transactions qui a été développé par Netscape en collaboration avec des sociétés telle que bank of American. Son principe, basé sur un procédé cryptographique par clé publique de type asymétrique, procure une plus grande sécurité **[4]**.

#### **3.3.1.3 Système des terminaux**

L"utilisation du système d"exploitation Androïde est généralement le plus répandu pour les terminaux portables de ressource restreintes est plus particulièrement pour Samsung Smartphones Galaxy. Sa philosophie est de conserver la mémoire et d"éviter les bogues liés à la gestion de la mémoire. De plus, sa programmation est basée sur une

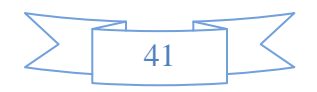

technique «événement», qui laisse le processus atteint lorsqu"il ne traite pas directement des données. Il en découle une plus petite consommation d"énergie, donc une meilleure autonomie. Un autre avantage de l"Androïde, est d"exploiter un processeur de type ARM dans le cas de traitement. Il est puissant, à faible consommation énergétique et un nombre d"instruction limité.

# **3.4 Plateforme proposée pour la télésurveillance**

Nous présentons ici, une plateforme d"un système destiné à la *télésurveillance médicale mobile* des personnes cardiaques depuis des terminaux *mobiles* **(Figure3.1)**. Nous nous sommes concentrés en particulier sur le développement et la mise en œuvre d"une application qui consiste à transférer un signal *ECG* sur un terminal *mobile*.

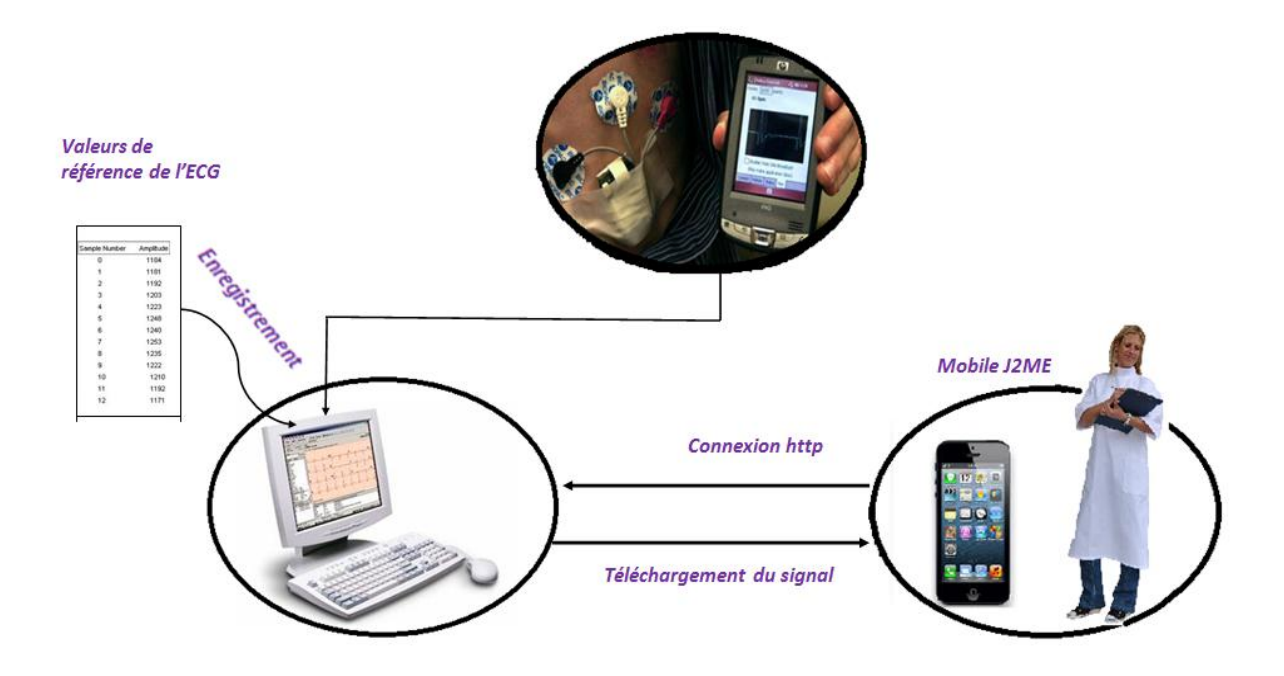

### *Figure 3.1 -Plateforme de l'application*

Le déroulement des opérations sera le suivant :

- 1) Un utilisateur se servira d"un téléphone avec le programme (*J2ME*) de demande d"une connexion HTTP pour récupérer un signal *ECG* qui va être enregistré sur le PC de l"hôpital.
- 2) L"utilisateur se connectera au serveur Web à l"aide d"un téléphone (Smartphone), soit à l"aide d"un ordinateur. Ainsi il pourra récupérer le signal délivré par le serveur Web.

### **3.4.1 Description de l'application**

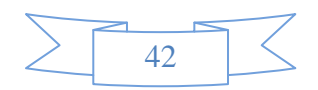

 Notre application suit la structure Client / Serveur, ce qui conduit à réaliser deux logiciels. Le Client chargé de se connecter au serveur Web et de récupérer les fichiers médicaux générés. Par contre le serveur renvoie automatiquement les résultats selon la requête reçue.

 Ce qui nous intéresse c"est le Client (*J2ME*) puisque c"est une nouvelle technologie: il n"y a qu"une dizaine d"années qu"il est possible de développer des applications pour *mobiles*.

 En ce qui concerne le Serveur : c"est un logiciel qui tourne sur un PC (le bureau de l"ordinateur) écrit dans n"importe quel langage connu (Java, C/C++, etc.).

La réalisation de cette application nécessite le développement des points suivant :

- Dans un premier temps une interconnexion à distance doit être établit entre le Smartphone d'un médecin et le serveur de traitement. Il faut qu'ils se mettent d"accord sur le même tunnel (adresse, port) pour qu"ils puissent échanger leurs données.
- L"utilisateur peut placer des fichiers sur un serveur Web qui lui alloue un espace disque, ces étapes définissent l"hébergement. Cette hébergement peut se faire sur n"importe quel serveurs free ou payant répandus dans le monde.
- La troisième partie du projet consiste à trouver le meilleur moyen pour renvoyer le signal à celui qui l'a demandée.

#### **3.4.2 Présentation des interfaces**

 Après les phases d"étude de l"existant nous avons développé une structure organisationnelle et fonctionnelle qui permette de naviguer facilement entre les différentes parties en respectant les contraintes de la petite taille des écrans et la difficulté d"utilisation de certains claviers de téléphones portables, la création de l"interface utilisateur a une grande importance.

Le choix, qui a été fait, est présenté sur le résultat de la **Figure3.2**, en suivant les flèches pour les différents écrans de l"utilisateur final :

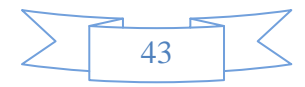

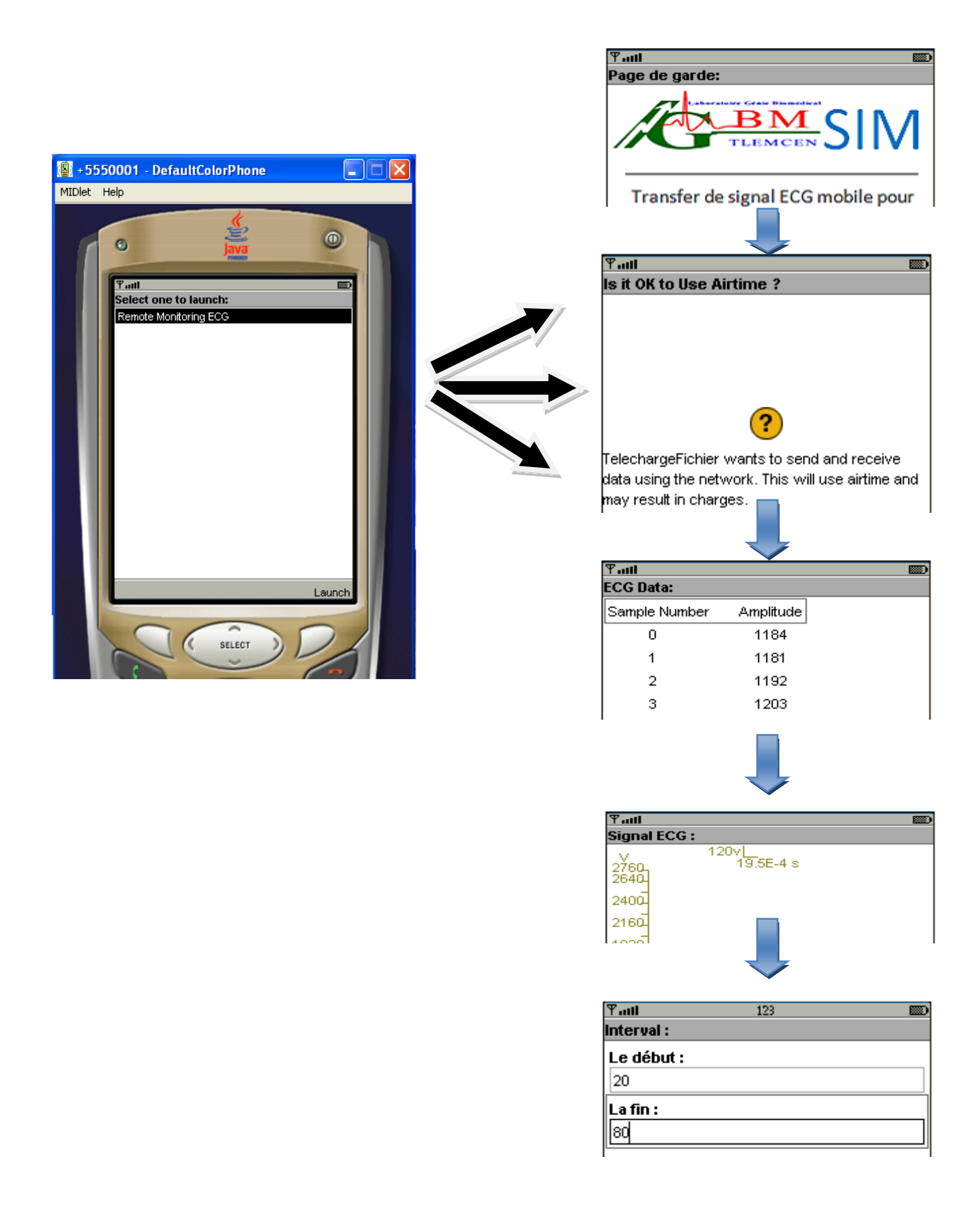

*Figure3.2 -L'interface utilisateur*

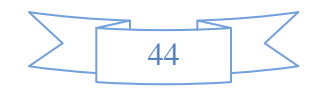

Heureusement, au sein du profil MIDP, le paquetage *javax.microedition.Icdui* fournit les composants nécessaires à la réalisation d"une interface adaptée au téléphone portable.

#### **3.4.3 Mode d'emploi du programme**

#### **3.4.3.1 Configuration minimale**

 Pour pouvoir utiliser notre application, il faut un téléphone portable, qui a les caractéristiques suivantes:

- $\triangleright$  Support du profile MIDP 2.0 et de CLDC 1.0.
- > 30ko d'espace mémoire disponible.

#### **3.4.3.2 Diffusion du logiciel**

 Pour diffuser le logiciel du Client (*J2ME*), il existe plusieurs possibilités, mais dans chacun des cas, les deux seuls fichiers qui doivent être fourni à l"utilisateur sont :

- ServTelesurv.jad
- ServTelesurv.jar

 Ces fichiers doivent être transférés sur le téléphone, pour cela il y a plusieurs solutions:

- Téléchargement sur le téléphone d"un E-mail contenant le fichier en pièces jointe.
- **↓** Accès aux fichiers placés sur un serveur Web.
- $\overline{\phantom{a}}$  Bluetooth.
- $\blacksquare$  Infrarouge.
- …

Dans tous les cas, le fichier doit se trouver dans le même répertoire ou le même E-mail.

#### **3.4.3.3 Installation du programme**

 Étant donné que l"installation diffère selon les téléphones, il n"est pas possible de donner une marche à suivre précise. Mais normalement, le simple fait d"ouvrir le fichier ServTelesurv.jad suffit à installer l"application.

Voici ci-dessous le fichier \*.jad utilisé dans ServTelesurv:

```
MIDlet-1: Remote Monitoring ECG, Remote Monitoring ECG.png, 
FileViewer
MIDlet-Jar-Size: 9241
MIDlet-Jar-URL: ServTelesurv.jar
MIDlet-Name: TelechargeFichier
MIDlet-Vendor: :MALTI. LANTRI
MIDlet-Version: 1.0
MicroEdition-Configuration: CLDC-1.1
MicroEdition-Profile: MIDP-2.0
```
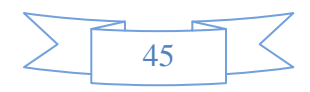

#### **3.4.3.4 Résultat et discussion**

 Cette section regroupe la présentation et l"interprétation des différents stades d"exécution de la MIDlet implémentée. Toute cette série de tests a été effectuée grâce à l"émulateur de téléphone.

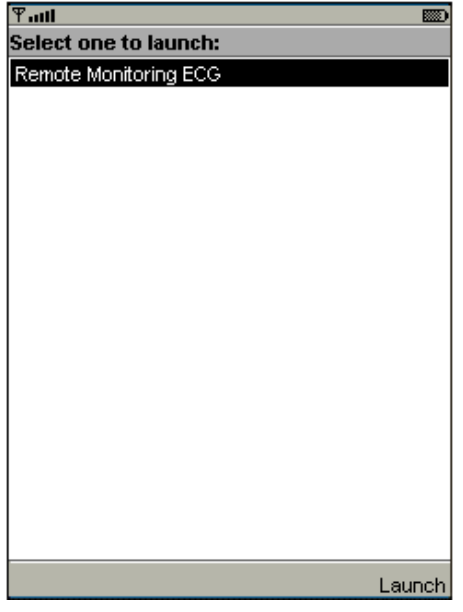

*Figure3.3 – Lancement de l'application*

Lors du démarrage de l'application, la MIDlet permet au médecin d'activer le mode de la *télésurveillance médicale ECG* (Remote Monitoring *ECG*).

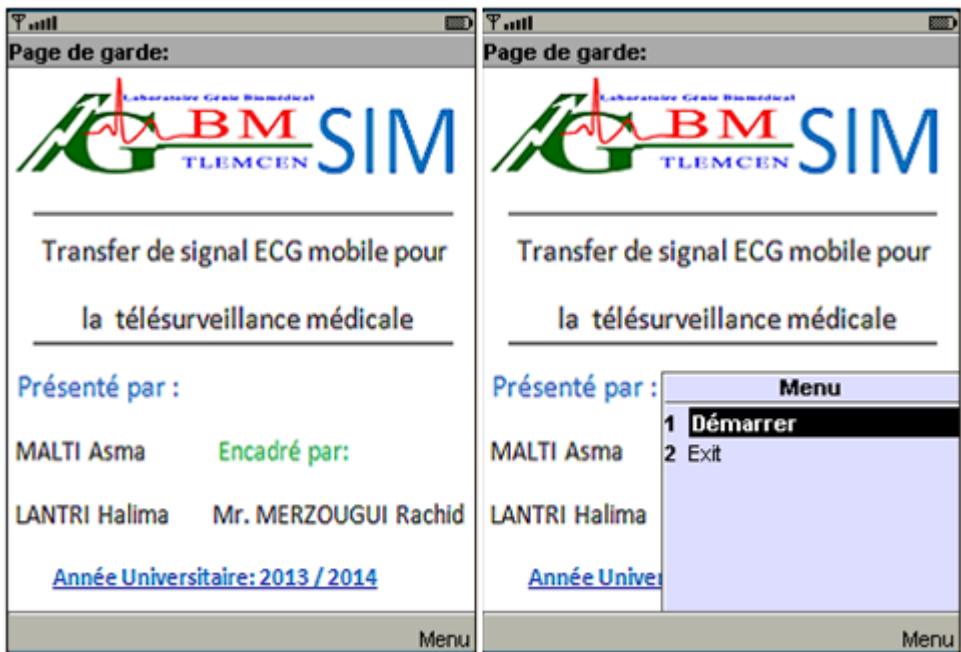

*Figure 3.4 – Thème du projet*

 Dés sa mise en service (bouton « Démarrer »), elle fonctionnera et communiquera de façon autonome avec le serveur de traitement via le support réseau (**Figure 3.5**). Le Smartphone

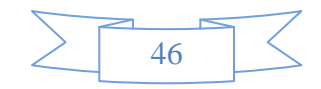

collecte alors des échantillons des fichiers numériques délivrés par le serveur web (**Figure 3.6**). Il se charge de stocker ces données sous forme de vecteurs de 5000 échantillons afin de les impliquer dans la génération des signaux voulus.

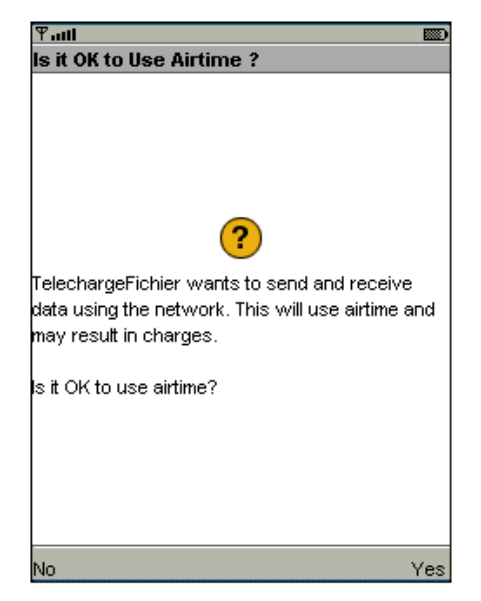

 *Figure3.5 –Message de confirmation* 

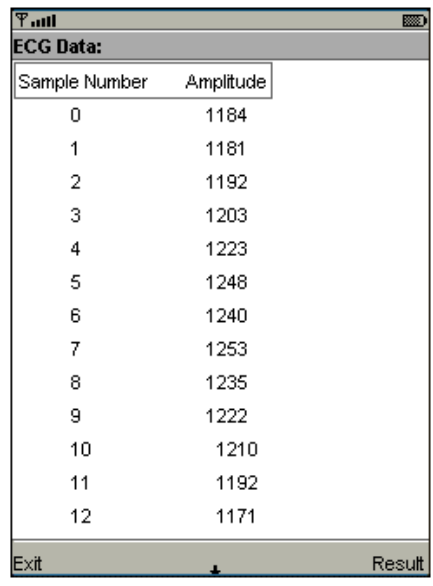

### *Figure3.6–Acquisition de 5000 échantillons du patient (signal ECG).*

 La figure de cette interface (**Figure 3.6**) montre l"organisation en vecteur (5000 échantillons) des valeurs de l"*ECG* transférées via la technologie Internet à la mémoire interne du téléphone *mobile*. Le nombre des échantillons est important par rapport aux ressources offertes par le terminal. L"intégration d"une telle quantité de mesures sur le Smartphone dépend alors de la taille mémoire disponible et du format dont les données sont représentées sur le terminal. Nous avons abouti par simulation à une valeur maximale de 5000 points, autorisée par l"outil Wireless

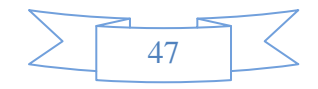

Toolkit 2.2. Cette valeur est suffisante pour effectuer une analyse sur plusieurs battements le long du signal *ECG*.

Les mesures de la (**figure 3.6**) sont au format ASCII (code caractère) lors de l'affichage sur l'écran afin de bien gérer la mémoire. Quand il s'agit d'un traitement ou un calcul, elle sont converties au format nombres juste pour générer les signaux *ECG*.

 Hors de cette limite de 5000 échantillons, le gestionnaire d"application découvre que la MIDlet n"est pas bien adaptée et par conséquent, il détecte un manque d"espace mémoire persistant sur ce terminal. Pour cela, un message d"erreur sera affiché pour empécher l"exécution en cours :

#### « java.lang.OutOfMemoryError ».

Pour les nombres en virgule flottantes, nous avons choisis un procédé de conversion, nombre réel-chaine de caractère et vice versa. Cette adaptation de contenu qui est illustrée par la modification du type ou du format des données aux capacités du terminal ou aux capacités du réseau, nous donne une meilleure exploitation des ressources. Elle permet une utilisation confortable des terminaux *mobiles* pour interagir avec le service de l"application et de bien répondre aux objectifs de la *télésurveillance médicale*.

Le médecin peut également observer les signaux *ECG* en temps réel sur son écran

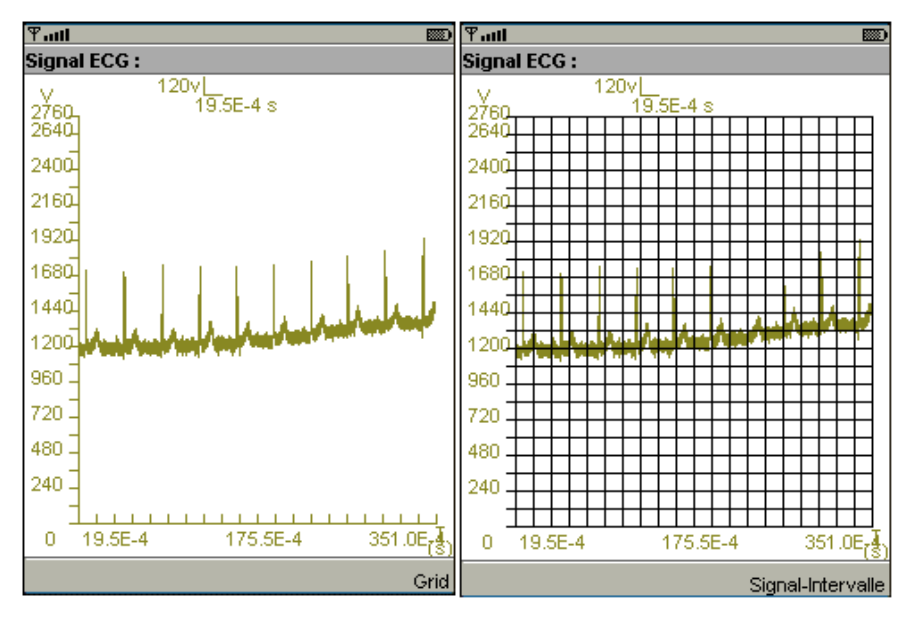

*Figure3.7 – Signal ECG du patient A (avec et sans grid)*

Le signal de la (**Figure3.7**) présente un exemple de séquences temporelles réelles d'un patient dans un contexte expérimental.

Le tracé et la reconstitution des signaux sont définis selon des approches d'adaptation adéquates. Il s"agit d"une présentation adaptée, qui garantit un affichage approprié à la taille de l"écran du terminal. Dans ce contexte, nous avons développé une classe « Canvas » qui génère automatiquement les paramètres caractéristiques de l"écran (les contours, le centre et la taille). Ces éléments de base sont exploités ensuite, afin d"avoir une présentation graphique claire,

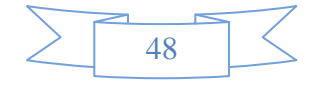

centrée et qui exploite la totalité de l"écran (meilleure utilisation). Ainsi, la courbe est définie sur une échelle arbitraire correspondant à la taille de l"interface d"affichage selon l"axe des abscisses et l"axe des ordonnées. En outre, le repère des axes doit être modifié pour ne pas avoir le cas d"un graphe inversé.

Cette stratégie déployée par l"outil de génération d"interface graphique permet au MIDlet d"offrir un service d"affichage multi-terminal, adaptable et portable, ce qui rend ces types d"applications utilisables dans des contextes variés et répond par conséquent aux différents besoin liés à la nature des environnements *mobiles*.

 Une option supplémentaire, permettant de zoomer la partie du signal *ECG* qui présente une anomalie, a été également implémentée dans notre plateforme. Il suffit alors au médecin d"introduire un point de départ et un point d"arrivée (intervalle du temps) afin d"élargir la partie en question (**Figure3.9**).

| $\overline{\mathbb{F}_{\text{null}}}$ | 123<br>▩ | $T$ all            | 123 | <b>BD</b> |
|---------------------------------------|----------|--------------------|-----|-----------|
| Interval :                            |          | Interval:          |     |           |
| Le début :                            |          | Le point1:         |     |           |
| 20                                    |          | 256.4102564102564  |     |           |
| $\mathsf{Lafin}$ :                    |          | Le point2:         |     |           |
| aq                                    |          | 1025.6410256410256 |     |           |
|                                       |          | Point de début :   |     |           |
|                                       |          | 256                |     |           |
|                                       |          | Point de fin :     |     |           |
|                                       |          | 1026               |     |           |
|                                       |          |                    |     |           |
|                                       |          |                    |     |           |
|                                       |          |                    |     |           |
|                                       |          |                    |     |           |
|                                       |          |                    |     |           |
|                                       |          |                    |     |           |
|                                       | OK       |                    |     | 0K        |
|                                       |          |                    |     |           |

*Figure3.8– point de départ et arrivée de signal* 

Et par conséquent on aura l"affichage de Zoom sur la figure 3.9 :

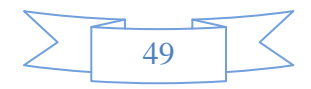

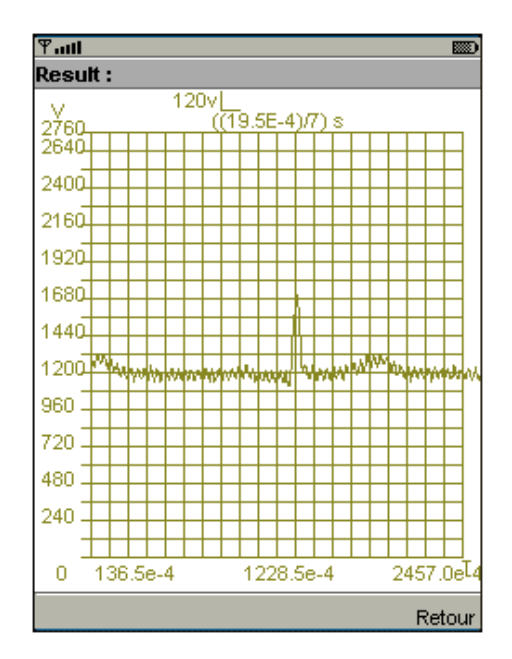

*Figure3.9 – zoom une partie de la courbe.*

C"est une partie de signal zoomé qui va aider le médecin à un diagnostic précis et exacte.

#### **3.4.3.4.1 Validation des résultats**

Le graphe de la (figure 3.11) présente un exemple de séquence temporelle d'un *ECG* d'une personne dans un contexte expérimental, que nous avons simulé sous MATLAB et ensuite exploité pour la validation de notre outil graphique.

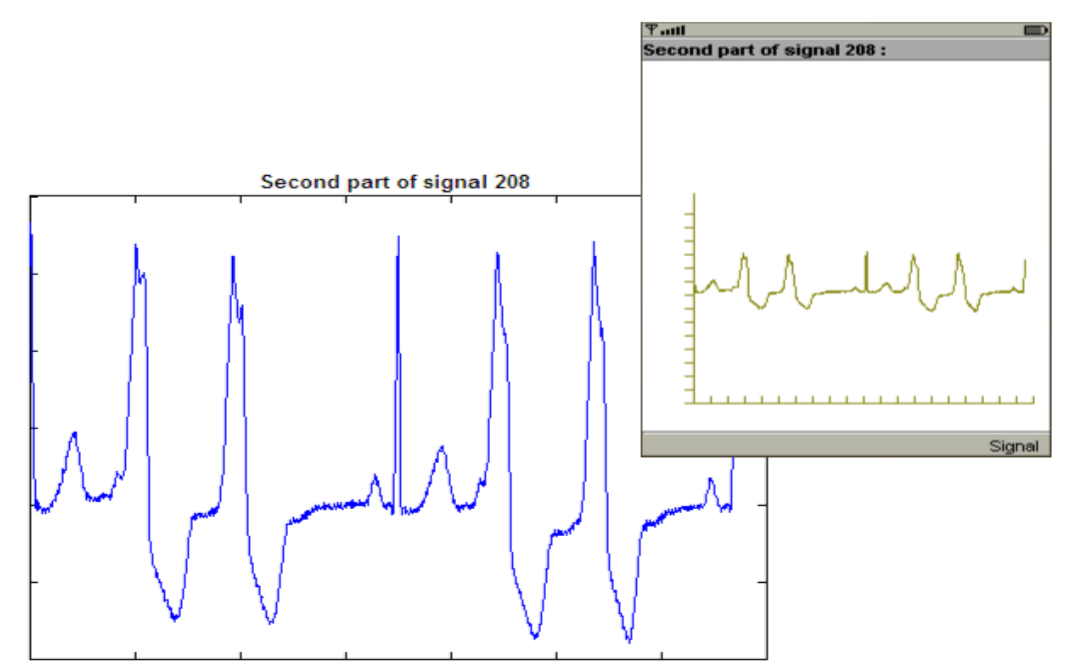

*Figure3.10 -Battements du signal 208 respectivement sur Matlab et J2ME*

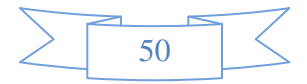

Les traits en vert, sont les courbes générées par le *mobile*, tandis que ceux en bleu sont les courbes obtenues par MATLAB.

L"exemple présenté est échantillonné à 360Hz. Pour recueillir plusieurs battements (nombre de battement supérieur à 2), il nous fallait choisir une période d"acquisition (temps) appropriée pour la validation surtout dans le cas pathologique (variation des durées QRS).

Donc les deux graphes de cette figure sont similaires et suivent les mêmes morphologies. Cela confirme bien l"exactitude des approches proposées pour cet outil graphique (reconstruction des signaux).

Enfin, la validation de l"algorithme développé donne globalement de bon résultat en termes de sensibilité et d"efficacité.

# **3.5 Conclusion :**

L'algorithme de simulation implémenté s'articule autour de deux points fondamentaux concernant d"abord la démarche de simulation dans le respect de la complexité et des objectifs du contexte de la télésurveillance médicale, puis sa vision plus globale dans la résolution des problèmes liés à l"adaptabilité des services de télémédecine aux environnements mobiles.

La télésurveillance proposée consiste à suivre l'état d'un patient à distance en utilisant la méthodologie développée dans ce projet. Ainsi, le médecin traitant d"une personne à risque cardiaque, peut à tout moment contrôler l"état de son patient en consultant en temps réel sur son terminal son ECG.

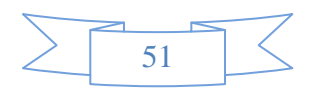

# **Conclusion générale**

Cette étude porte sur le développement d'un service de télémédecine qui répond aux objectifs et aux besoins de la télésurveillance mobile des personnes cardiaques. Il vise à fournir une plateforme pour les médecins afin de gérer les situations critiques à distance via des technologies de l'information et de la communication (TIC).

L'application proposée dans ce projet de fin d'étude, n'a pas nécessité de gros moyens ainsi qu"une grosse infrastructure, puisque aujourd"hui un simple téléphone portable peut contribuer efficacement à la sauvegarde des vies humaines en exploitant un nouveau langage de programmation J2ME (Java de Micro Edition) pour la partie logicielle. Aujourd"hui en plus de transmettre du son et des SMS, les téléphones actuels sont capables de se connecter à internet. Ce qui permet déjà d"envisager une multitude d"applications.

Dans ce cadre, le travail réalisé, constitue un premier pas dans ce domaine. Il s"agit de développer un service de transfert de signal ECG sur un Smartphone pour le suivi des patients à distance destiné aux experts de la santé. Ce service réalise des traitements complexes et échangent des données entre les acteurs médicaux via des classes implémentées sur le terminal mobile. Ce type d"environnement présente une hétérogénéité importante, une grande variabilité et de nombreuses possibilités d"évolution. Il est donc nécessaire d"implémenter l"adaptabilité à ces services déployés pour une exploitation adéquate vis-à-vis des contraintes des terminaux mobiles.

L"évaluation de la qualité des résultats obtenus est effectuée par le logiciel de calcul numérique (MATLAB) afin de valider les performances du système en termes d"efficacité, de précision et de fiabilité.

Cette solution, non couteuse et facilement réalisable, est adaptée aux appareils portatifs assurant le suivi et la sécurité permanente des malades à tout moment et en tout lieu. C"est dans cette vision que d"autres services, associés aux téléphones mobiles et destinés à la télémédecine ainsi qu"à la domotique doivent être réalisés.

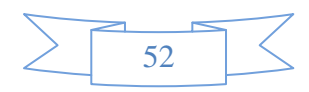

# *Bibliographie*

**[1]:** H. SERHAL, « Détection de l"activité cardio-pulmonaire à distance et via l'internet »**,** le DIPLOME d'INGENIEUR CNAM Electronique, Université Libanaise**,**  novembre 2010.

**[2]:** S. *KRIM* et Y BENMANSOUR, « TELEIMAGERIE MEDICALE MOBILE », Master en électronique biomédical, Université Abou Bekr Belkaid, Tlemcen, Algérie, juillet 2012.

**[3]:** B. BENLADGHAM et S. BAHRI « la télésurveillance cardiaque », D"ingénieur d"état en électronique biomédical, Université Abou Bekr Belkaid, Tlemcen, Algérie, Juin2003.

**[4]:** I. ZARROUKI et S. MEGHRAOUI LABBADI « la télé-expertise mobile entre les acteurs médicaux », Master aux signaux et image en médecine, Université Abou Bekr Belkaid, Tlemcen, Algérie, Juin 2013.

**[5]:** R. MERZOUGUI, « CONCEPTION ET DÉVELOPPEMENT D"APPLICATIONS ET SERVICES DÉDIÉS À LA SANTÉ SUR DES TERMINAUX MOBILES », Doctorat en télécommunication, Université Abou Bekr Belkaid, Tlemcen, Algérie, juillet 2011.

**[6]:** K. BENSAFIA, « Télésurveillance : transmission sans fil, par vois GSM, et traitement du signal électrocardiographie (ECG) », Magister en télédétection, Université Mouloud Mammeri, Tizi-Ouzou, Algérie.

**[7]:** Conférence de Presse «Une première mondiale en télé-chirurgie :le geste chirurgical a traversé l"Atlantique ! », Paris, septembre 2001 http://www.ircad.fr/event/lindbergh/lindbergh\_presse\_fr.pdf

**[8]:** F. DUCHENE, « Fusion de données multi capteurs pour un système de télésurveillance médicale de personnes `a domicile », thèse de Doctorat en traitement de signal et image, Université Joseph Fourier, Grenoble, France, Octobre 2004.

**[9] :** http://www.radiancehumanis.com/conseils-sante/infos-sante/telesurveillancemedicale-pour-personnes-agees-ou-malades

**[10]:** P. SIMON, « Les enjeux et développement de la télémédecine **»,** i*nterview du docteur Pierre Simon (conseiller général des établissements de santé),* juin 2010

[http://esante.gouv.fr/tribunes/pierre-simon-les-enjeux-et-developpement-de-la](http://esante.gouv.fr/tribunes/pierre-simon-les-enjeux-et-developpement-de-la-telemedecine)[telemedecine](http://esante.gouv.fr/tribunes/pierre-simon-les-enjeux-et-developpement-de-la-telemedecine)

**[11] :** C. Suarez, "La télémédecine : quelle légitimité d"une innovation radicale pour les Professionnels de santé ?," Revue de l"Institut de Recherches Économiques et Sociales (IRES), vol. 39, 2002.

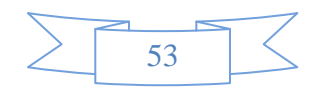

**[12] :** A. Nemo, "La télémédecine : Faire voyager les informations plutôt que le malade,"

Journal du Téléphone, pp. 4, 1994.

**[13]:** I. OUIS, « téléformation mobile entre les professionnels de santé », Master aux signaux et images en médecine, Université Abou Bekr Belkaid, Tlemcen, Algerie, Juin 2013.

**[14]: «** Développement et intégration de la télémédecine dans l"organisation des soins : les exemples à l"étranger », Mars 2013.

http://www.centre-esante.com/Actualite/Espace

communication/Newsletters/Newsletter-4-Mars-2013/Developpement-et-integration-

de-la-telemedecine-dans-l-organisation-des-soins-les-exemples-a-l-etranger

**[15] :** P. BURNEL, « Télémédecine : les premiers « tarifs préfigurateurs » versés avant la fin de l"année », délégué à la stratégie des systèmes d"information de santé au ministère de la Santé, Mars 2014.

[http://www.lequotidiendumedecin.fr/actualite/exercice/telemedecine-les-premiers-](http://www.lequotidiendumedecin.fr/actualite/exercice/telemedecine-les-premiers-tarifs-prefigurateurs-verses-avant-la-fin-de-l-annee)

[tarifs-prefigurateurs-verses-avant-la-fin-de-l-annee.](http://www.lequotidiendumedecin.fr/actualite/exercice/telemedecine-les-premiers-tarifs-prefigurateurs-verses-avant-la-fin-de-l-annee)

**[16] :** « WiFi - [Portée et débit »](http://www.commentcamarche.net/contents/1280-wifi-portee-et-debit), issu de **Comment Ca Marche.**

<http://www.commentcamarche.net/contents/1280-wifi-portee-et-debit#wifi-definition>

**[17]:** A. RADU, «Évaluation de la Qualité de Service par l"utilisateur final dans les systèmes mobiles», Thèse de doctorat en Informatique et Télécom de l"Université de Mame‐La‐Vallée, France, Mars, 2004.

http://pelleas.univ‐mlv.fr/document/UMLV‐2004‐000235‐PDF.pdf

**[18]:** Admin, « [GSM / GPRS / UMTS / EDGE / 3G / WIFI](http://philippe-b.forumpro.fr/t4-gsm-gprs-umts-edge-3g-wifi) », Base de connaissance réseaux, novembre 2007.

<http://philippe-b.forumpro.fr/t4-gsm-gprs-umts-edge-3g-wifi.ne>

**[19]:**Hopital.fr, «Télémédecine », « Programme de Médicalisation du Système d'Information », 2008.

http://www.hopital.fr/Hopitaux/Nos-missions/Les-evolutions-a-l-hopital/Telemedecine

**[20] :** <http://bu.umc.edu.dz/theses/electronique/TAL5891.pdf>

**[21] :** M. TALBI**, «** ANALYSE ET TRAITEMENT DU SIGNAL ÉLECTROCARDIOGRAPHIQUE (ECG) », Doctorat en traitement de signal, UNIVERSITÉ MENTOURI, Constantine, Algérie, 2011.

**[22] :** http://sante-medecine.commentcamarche.net/faq/12384-electrocardiogrammedefinition

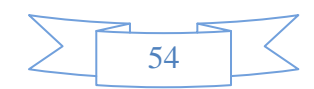

**[23] :** A. BELGACEM, « Classification des signaux ECG avec un système-multi-agent neuronale », Magister en intelligence artificielle et aide à la décision, Université Abou Bekr Belkaid, Tlemcen, Algérie, 2012.

**[24] :** Dr D.Y. SOUALMI, « L"ELECTROCARDIOGRAMME », Maitre assistant physiologie cardiorespiratoire et explorations fonctionnelles.

**[25] :** <http://www.santemagazine.fr/maladie-arythmie-cardiaque-51.html>

**[26] :**[http://sante-medecine.commentcamarche.net/faq/5539-arythmie-cardiaque](http://sante-medecine.commentcamarche.net/faq/5539-arythmie-cardiaque-symptomes)[symptomes](http://sante-medecine.commentcamarche.net/faq/5539-arythmie-cardiaque-symptomes)

**[27]:** [Comprendre Mutuelle Santé](http://www.comprendre-mutuelle-sante.fr/) « [La](../../Ets%20MICROnet/AppData/Local/Temp/La) télé expertise »,2011

<http://www.comprendre-mutuelle-sante.fr/3214-teleexpertise/>

**[28]:** O. Boitel, « Bluetooth », exposé NT réseaux, université de Marne la Vallée.

**[29]:** S. AYAD, W. BENSAFA « Analyse des cellules sanguines via un terminal mobile », Master aux signaux et images en médecine, Université Abou Bekr Belkaid, Tlemcen, Algérie, Juin2013

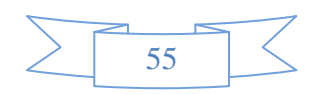

# *Résumé*

 Le développement d"applications et services de la télémédecine sont devenus un enjeu majeur dans le monde des communications sans fil. L"ensemble de ces services touchera à court terme le vieillissement de la population et les personnes exposées à des risques d"accident dans leur vie quotidienne ou de dégradation de leur état de santé.

 Dans ce contexte, nous proposons une plateforme mobile de la télésurveillance médicale destinée aux patients cardiaque. Il s"agit de développer un service sur mobile permettant un transfert immédiat d"un signal ECG à distance entre les acteurs médicaux pour une prise en charge des personnes à risque. Ce qui facilite le travail d"un médecin traitant, on lui offert des informations et des données de bases pour les étapes d"analyse et de diagnostique.

# *Mot clés*

Télémédecine, Télésurveillance, ECG, mobile, J2ME.

# *Abstract*

The development of applications and services of the telemedicine became a major stake in the world of the communications without wire. The whole of these services will touch in the short run the ageing of the population and the people exposed at accident risks in their daily life or of degradation of their health status.

In this context, we propose a mobile platform of the medical remote monitoring intended for the patients cardiac. It is a question of developing a service on mobile allowing an immediate transfer of a remote signal ECG between the medical actors for an assumption of responsibility of the people at the risk. What facilitates the work of an attending physician, one offered to him information and basic information for the stages of analysis and diagnostic.

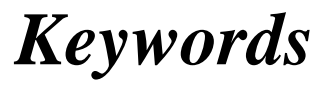

Telemedicine, remote monitoring, ECG, Mobile, J2ME.

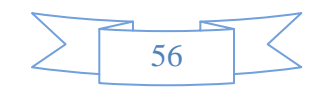